# E M C S

# **Excise Movement and Control System**

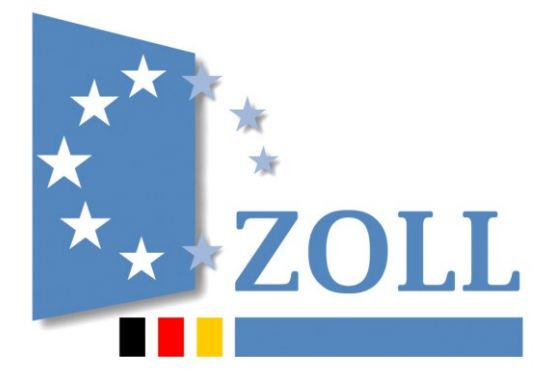

# **Verfahrensanweisung**

**zum IT-Verfahren EMCS**

**Release 2.3**

**Stand: 1. Februar 2018**

## **Inhaltsverzeichnis**

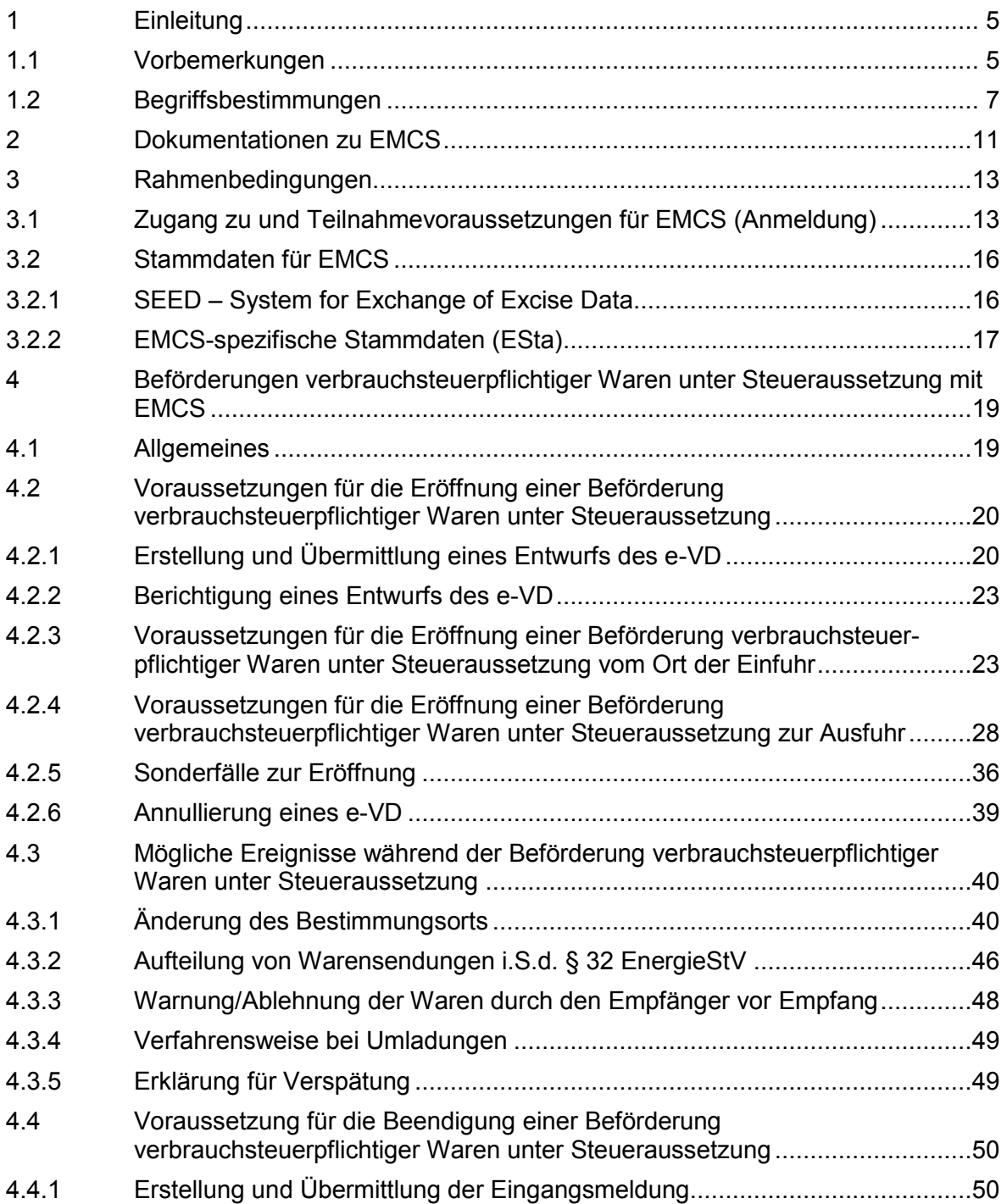

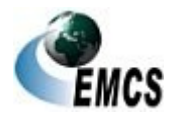

1 Einleitung

## **Verfahrensanweisung EMCS**

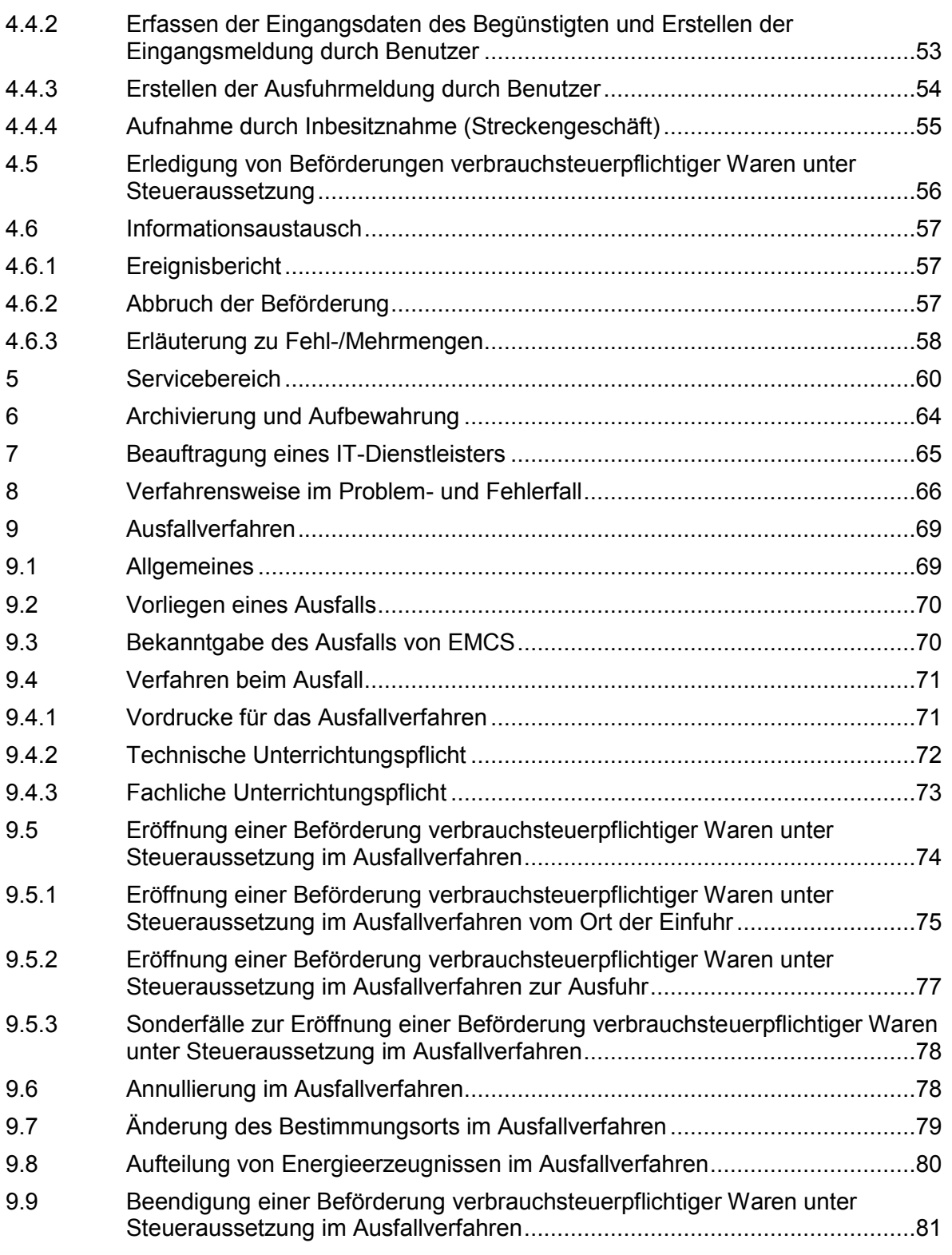

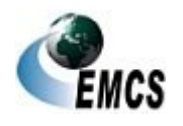

1 Einleitung

## **Verfahrensanweisung EMCS**

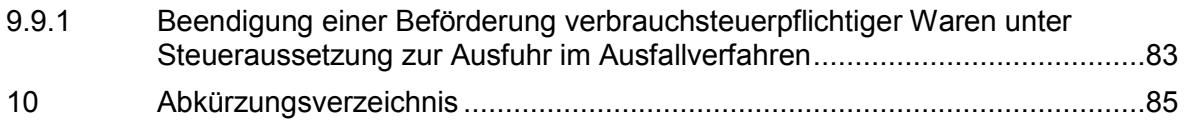

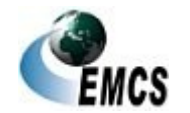

1 Einleitung

# <span id="page-4-0"></span>**1 Einleitung**

#### <span id="page-4-1"></span>**1.1 Vorbemerkungen**

(1) Die deutsche Zollverwaltung betreibt, zur weitgehend automatisierten Abwicklung von Beförderungen von verbrauchsteuerpflichtiger Waren unter Steueraussetzung, auf der Grundlage

Rechtliche Grundlagen

- des Artikels 21 der Richtlinie 2008/118/EG des Rates über das allgemeine Verbrauchsteuersystem und zur Aufhebung der Richtlinie 92/12/EWG - nachfolgend "System-RL" -
- der Verordnung (EG) Nr. 684/2009 der Kommission zur Durchführung der Richtlinie 2008/118 EG des Rates in Bezug auf die EDV-gestützten Verfahren für die Beförderung verbrauchsteuerpflichtiger Waren unter Steueraussetzung, die zuletzt durch die Durchführungsverordnung (EU) Nr. *2016/379 vom 11. März 2016* geändert worden ist - nachfolgend "EMCS-DVO"-sowie
- der Verordnung (EU) Nr. 389/2012 des Rates über die Zusammenarbeit der Verwaltungsbehörden auf dem Gebiet der Verbrauchsteuern und zur Aufhebung von Verordnung (EG) Nr. 2073/2004 – nachfolgend "Zusammenarbeits-VO" -
- *der Durchführungsverordnung (EU) 2016/323 der Kommission zur Festlegung von Durchführungsbestimmungen über die Zusammenarbeit und den Informationsaustausch zwischen den Mitgliedstaaten bezüglich der Beförderung verbrauchsteuerpflichtiger Waren unter Steueraussetzung gemäß der Verordnung (EU) Nr. 389/2012 des Rates*

das bundesweite IT-Verfahren EMCS (Excise Movement and Control System – EDV-gestütztes Beförderungs- und Kontrollsystem für verbrauchsteuerpflichtige Waren).

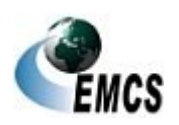

## **Verfahrensanweisung EMCS**

(2) Sofern in diesem Dokument von Feldern gesprochen wird und im jeweiligen Kontext nichts anderes bestimmt ist, ist hier immer Anhang I i.V.m. der entsprechenden Tabelle der EMCS-DVO, abhängig von der jeweiligen Nachricht, maßgeblich (vgl. Ziffer 4.1 Absatz 4).

(3) Die Regelungen in der vorliegenden Verfahrensanweisung sind für EMCS-Beteiligte, Teilnehmer und Benutzer bindend (§ 10 TabStG i.V.m. § 16 TabStV, § 13 *AlkStG* i.V.m. § 29 *Alk*StV gegebenenfalls i.V.m. § 3 Absatz 1 AlkopopStG, § 9 SchaumwZwStG i.V.m. § 15 SchaumwZwStV, § 29 Absatz 3 SchaumwZwStG i.V.m. § 43 SchaumwZwStV, § 32 Absatz 2 Nr. 2 SchaumwZwStG i.V.m. § 50 SchaumwZwStV, § 9 BierStG i.V.m. § 16 BierStV, § 9d EnergieStG i.V.m. § 28a EnergieStV). Zollrechtliche Förmlichkeiten bleiben unberührt.

(4) Anregungen und Verbesserungsvorschläge zur Verfahrensanweisung können der Redaktion

> **Generalzolldirektion - Direktion IV – Verbrauchsteuer-, Verkehrsteuerrecht und Prüfungsdienst Wiesenstraße 32 67433 Neustadt an der Weinstraße Telefon: 06321/894–0 Telefax: 06321/894–930 E-Mail: [div.gzd@zoll.bund.de](mailto:div.gzd@zoll.bund.de)**

schriftlich unter dem Stichwort "Verfahrensanweisung – EMCS" mitgeteilt werden.

(5) Darüber hinaus steht für Auskünfte, Verbesserungsvorschläge, Meldungen von Fehlern und Ausfallsituationen ein zentraler Service Desk als Ansprechpartner zur Verfügung. Die Einzelheiten dazu sind unter Ziffer 8 dargestellt.

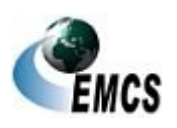

1 Einleitung

(6) Änderungen gegenüber der vorherigen Version dieser Verfahrensanweisung (ausgenommen Streichungen) sind in kursiver Schrift dargestellt. Änderungen

#### <span id="page-6-0"></span>**1.2 Begriffsbestimmungen**

(1) Das nationale EMCS ist das "EDV-gestützte Beförderungs- und Kontrollsystem für verbrauchsteuerpflichtige Waren", über das Personen, die an Beförderungen verbrauchsteuer-pflichtiger Waren unter Steueraussetzung beteiligt sind, elektronische Nachrichten mit der Zollverwaltung austauschen. EMCS besteht dabei aus mehreren Komponenten: **EMCS** 

- Die EMCS-Anwendung ist das Kernstück des Systems. Hier werden alle eingehenden elektronischen Nachrichten verarbeitet und ausgehende elektronische Nachrichten erzeugt. Die Anwendung dient der Überwachung der Beförderungen. Grundlage für die EMCS-Anwendung ist die EMCS-Datenbank. Dort werden alle EMCS-Vorgänge gespeichert und archiviert. Zudem werden dort die EMCS-spezifischen Stammdaten vorgehalten und gepflegt. Diese Stammdaten umfassen die zu Kommunikationszwecken benötigten Daten der EMCS-Beteiligten sowie die Daten der IT-Dienstleister.
- Das EMCS-Teilnehmersystem ist die zertifizierte Teilnehmersoftware.
- Die Internet-EMCS-Anwendung (IEA) ist eine öffentlich zugängliche Schnittstelle zum elektronischen Nachrichtenaustausch mit der EMCS-Anwendung.
- Das Kommunikationsnetz besteht aus den Kommunikationswegen zwischen der EMCS-Anwendung und der IEA, den Benutzern, den Teilnehmersystemen oder den

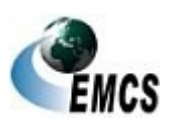

EMCS-Anwendungen anderer Mitgliedstaaten der Europäischen Union.

(2) **Teilnehme**r sind alle Personen, die auf dem Weg des elektronischen Nachrichtenaustauschs über EMCS mit der Zollverwaltung kommunizieren. Der Begriff "Teilnehmer" ist technisch zu verstehen. Teilnehmer

(3) **IT-Dienstleister** sind Teilnehmer, die von EMCS-Beteiligten mit der Übermittlung von elektronischen Nachrichten über EMCS an die Zollverwaltung und dem Empfang von elektronischen Nachrichten von der Zollverwaltung über EMCS beauftragt wurden, aber nicht als Vertreter der EMCS-Beteiligten gegenüber der Zollverwaltung auftreten. Die Nutzung der IEA ist für IT-Dienstleister nicht vorgesehen. IT-Dienstleister

(4) **Benutzer** sind Beschäftigte der Zollverwaltung, die die EMCS-Anwendung bedienen. Benutzer

(5) Das **Central Excise Liaison Office (ELO**) ist das gemäß Zusammenarbeits-VO beim Hauptzollamt Stuttgart eingerichtete zentrale Verbrauchsteuer-Verbindungsbüro. ELO

(6) Als **EMCS-Vorgang** wird ein von der EMCS-Anwendung validierter Entwurf eines elektronischen Verwaltungsdokuments (e-VD), also ein e-VD oder ein im Rahmen eines negativen Abgleichs bei der Einfuhr zurückgewiesener Entwurf eines e-VD (vgl. Ziffer 4.2.3.1.2) verstanden. Zum EMCS-Vorgang gehören auch alle elektronischen Nachrichten in Bezug auf dieses e-VD (Änderungsmeldung, Eingangsmeldung etc.) sowie die dazu gehörenden Angaben (z. B. Aktenvermerke, Zusatzdokumente). EMCS-Vorgang

(7) **EMCS-Beteiligte** sind Personen, die die für Beförderungen verbrauchsteuerpflichtiger Waren unter Steueraussetzung erforderlichen Daten mittels elektronischer Nachrichten unter Verwendung vom EMCS selbst oder mittels eines IT-Dienstleisters mit der Zollverwaltung EMCS-**Beteiligte** 

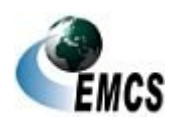

1 Einleitung

## **Verfahrensanweisung EMCS**

austauschen. Diese Personen besitzen eine Erlaubnis nach den Verbrauchsteuervorschriften mit eigener Verbrauchsteuernummer. EMCS-Beteiligte sind grundsätzlich Teilnehmer, es sei denn, sie beauftragen einen IT-Dienstleister mit der Übermittlung und dem Empfang der elektronischen Nachrichten. Folgende EMCS-Beteiligte sind zu unterscheiden:

- Steuerlagerinhaber
- Registrierte Empfänger
- Registrierte Versender

Darüber hinaus gibt es weitere Personen, die an Beförderungen verbrauchsteuerpflichtiger Waren unter Steueraussetzung beteiligt sind, jedoch keine elektronischen Nachrichten mit der Zollverwaltung austauschen und keine Verbrauchsteuernummer besitzen. Darunter fallen z. B: **Sonstige Beteiligte** 

- Sicherheitsleistende
- Begünstigte
- Beförderer

(8) Als **Versender** wird im Folgenden ein Steuerlagerinhaber oder - im Fall der Einfuhr - ein registrierter Versender bezeichnet. Innerhalb dieses Dokumentes wird lediglich der Begriff "Versender" verwendet, wobei zu beachten ist, dass im Bereich der Einfuhr der registrierte Versender gemeint ist. Versender

(9) Als **Empfänger** wird im Folgenden ein Steuerlagerinhaber, ein registrierter Empfänger (auch im Einzelfall) oder ein Begünstigter bezeichnet, es sei denn, es wird ausdrücklich darauf hingewiesen, was an dieser Stelle unter dem Begriff Empfänger zu verstehen ist. Empfänger

(10) Der **Referenzcode (ARC)** ist ein aus 21 Zeichen zusammengesetzter Code, der in allen an EMCS teilnehmenden Staaten eindeutig ist. Der ARC

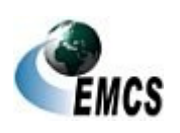

1 Einleitung

ARC dient der eindeutigen Identifikation von EMCS-Vorgängen und wird von der EMCS-Anwendung nach Validierung eines Entwurfs des e-VD automatisch generiert. Struktur und Inhalt des ARC werden gem. Anhang II Codeliste 2 EMCS-DVO festgelegt.

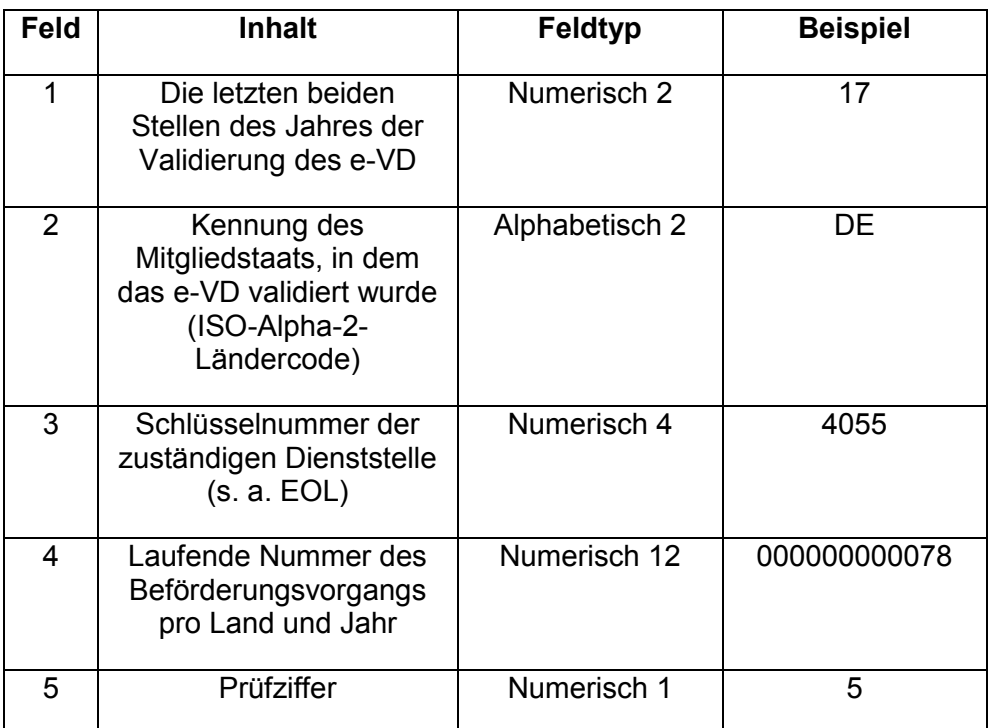

Beispiel für einen ARC: 17DE40550000000000785

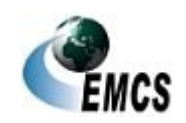

1 Einleitung

## <span id="page-10-0"></span>**2 Dokumentationen zu EMCS**

(1) Im Internet steht unter der Adresse **[www.zoll.de](http://www.zoll.de/)** im Bereich Dokumentati "Fachthemen – Steuern – Verbrauchsteuern – EMCS" umfangreiches Informationsmaterial zu EMCS releasebezogen zur Verfügung. onen

(2) Für Teilnehmer sind insbesondere folgende Dokumentationen und Regelungen von Bedeutung:

#### ● **Merkblatt** *zur Teilnahme am IT-Verfahren EMCS* **(Teilnehmersoftware)**

Im Merkblatt *zur Teilnahme am IT-Verfahren EMCS* werden der Nachrichtenaustausch, die Nachrichtenabläufe sowie die Teilnahmevoraussetzungen an EMCS dargestellt. Ferner werden hier die in EMCS genutzten Nachrichten erläutert.

#### ● **EDI-Implementierungshandbuch**

Das EDI-Implementierungshandbuch ist die Grundlage für die Entwicklung der Teilnehmersoftware. In ihm werden die einzelnen Nachrichten und die zugehörigen Codelisten beschrieben.

Diese Dokumente sind integraler Bestandteil der Verfahrensanweisung und damit rechtlich bindend.

(3) Daneben werden durch die Zollverwaltung insbesondere folgende weitere Dokumente herausgegeben:

#### ● **Handbuch** *zur Nutzung der IEA*

Es richtet sich an Teilnehmer, die als Zugang zu EMCS die IEA verwenden und beschreibt die grundlegende Bedienung der IEA. Darüber hinaus erhält der IEA-Nutzer Hinweise zur Eröffnung und Beendigung von EMCS-Vorgängen sowie zum Verfassen von Folgenachrichten.

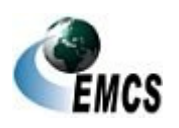

#### ● **EMCS-Teilnehmerinfo**

Die EMCS-Teilnehmerinfos enthalten fachliche bzw. entwicklungsbezogene Informationen über die Einführung eines neuen Releases sowie über Änderungen im aktuellen Release und Regelungen, die im Vorgriff auf eine Änderung der VA-EMCS getroffen werden.

(4) Teilnehmer sind verpflichtet, die vorgenannten Dokumente und Dokumentationen auf Änderungen zu überprüfen, die in den EMCS-Teilnehmerinfos veröffentlichten Regelungen umzusetzen und die fortwährende Aktualisierung ihrer EMCS-Software sicherzustellen.

(5) Fachliche Codelisten stehen im Bereich "Fachthemen - Steuern -Verbrauchsteuern - EMCS - EMCS-Publikationen" unter [www.zoll.de](http://www.zoll.de/) zur Verfügung.

Fachliche Codelisten

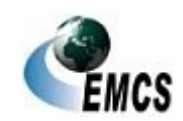

# <span id="page-12-0"></span>**3 Rahmenbedingungen**

#### <span id="page-12-1"></span>**3.1 Zugang zu und Teilnahmevoraussetzungen für EMCS (Anmeldung)**

(1) EMCS-Beteiligte können entweder über eine zertifizierte Teilnehmersoftware oder über die IEA den für die Beförderungen verbrauchsteuerpflichtiger Waren unter Steueraussetzung erforderlichen Nachrichtenaustausch mit der Zollverwaltung über EMCS vornehmen:

#### ● **Zertifizierte Teilnehmersoftware**

Mit einer zertifizierten Teilnehmersoftware besteht die Möglichkeit, elektronische Nachrichten mit der Zollverwaltung über EMCS auszutauschen. Im Rahmen der Zertifizierung werden insbesondere die korrekte Erzeugung der Nachrichten und die Verarbeitung der Antwortnachrichten geprüft. Der elektronische Nachrichtenaustausch erfolgt per X.400 oder per FTAM im UN-Standard-Nachrichten-Format EDIFACT *und per XML*.

EMCS-Beteiligte, die selbst keine zertifizierte Teilnehmersoftware erwerben und nicht als Teilnehmer gegenüber der Zollverwaltung auftreten wollen, haben die Möglichkeit, für den elektronischen Nachrichtenaustausch mit der Zollverwaltung über EMCS einen IT-Dienstleister zu beauftragen. Der IT-Dienstleister tritt dann gegenüber der Zollverwaltung als Teilnehmer auf (zur Beauftragung siehe Ziffer 7). Der EMCS-Beteiligte ist in einem solchen Fall kein Teilnehmer (vgl. Ziffer 1.2 Absatz (8)). Um eine eigen- oder fremdentwickelte Teilnehmersoftware einsetzen zu können, ist eine vorherige Anmeldung und Zertifizierung bei der:

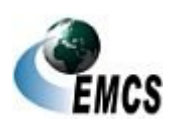

3 Rahmenbedingungen

**Generalzolldirektion Direktion II Teilnehmermanagement Dr.-Pfleger-Straße 36 92637 Weiden i.d.OPf. E-Mail: [zertifizierung.gzd@zoll.bund.de](mailto:zertifizierung.gzd@zoll.bund.de)**

erforderlich (Vordrucke 033084, 033085, 033086, 033088, 033089, 033090).

Die genaue Vorgehensweise zur Anmeldung, Zertifizierung oder Teilnahme ist im "Merkblatt *zur Teilnahme am IT-Verfahren EMCS*" beschrieben.

#### ● **Internet-EMCS-Anwendung (IEA)**

Mit der IEA besteht die Möglichkeit, über ein öffentliches Internet-Portal [\(www.iea.zoll.de\)](http://www.iea.zoll.de/) elektronische Nachrichten mit der Zollverwaltung über EMCS auszutauschen. Der elektronische Nachrichtenaustausch erfolgt über interaktive elektronische Formulare des so genannten Formular-Management-Systems (FMS) des Bundes im XML-Format und kann von einem beliebigen Internetarbeitsplatz aus vorgenommen werden. Eine Installation weiterer Software ist für die Nutzung der IEA nicht erforderlich.

Voraussetzung für die Nutzung der IEA ist u.a. ein gültiges ELSTER-Zertifikat. Dieses dient der Anmeldung zur IEA sowie der elektronischen Signatur der zu übermittelnden Daten.

Hinweis: Für die Anmeldung zur IEA können nur ELSTER-Zertifikate verwendet werden, die direkt über das ELSTER-Online-Portal [\(https://www.elsteronline.de/eportal/\)](https://www.elsteronline.de/eportal/) beantragt wurden. ELSTER-Zertifikate, die über das Bundeszentralamt für Steuern beantragt wurden, sowie die ELSTER-Registrierungsart "ELSTER-Plus" (Signaturkarte) werden von der IEA nicht unterstützt. Es ist

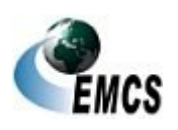

3 Rahmenbedingungen

#### **Verfahrensanweisung EMCS**

zu beachten, dass die Ausstellung eines Zertifikats erfahrungsgemäß einige Zeit in Anspruch nimmt. Die dem ELSTER-Zertifikat zu Grunde liegende Steuernummer/Steuer-Identifikationsnummer ist der: **Generalzolldirektion Direktion II - Stammdatenmanagement Postfach 10 07 61 01077 Dresden Telefax: 0351/44834–449 E-Mail: [emcs.stammdaten@zoll.de](mailto:emcs.stammdaten@zoll.de)**

mit dem Vordruck "Antrag auf Erfassung/Änderung der Steuernummer/Steuer-Identifikationsnummer für die Internet-EMCS-Anwendung (IEA)" (Vordruck 033087) zu übermitteln. Das Stammdatenmanagement erfasst diese Steuernummer/Steuer-Identifikationsnummer unter der Verbrauchsteuernummer, damit sie in der IEA zum Abgleich zur Verfügung steht. Ein eventuell bereits erteiltes ELSTER-Zertifikat zur Nutzung von anderen Portalen (z.B. zur Nutzung der "Internetausfuhranmeldung Plus") kann grundsätzlich für die IEA mitverwendet werden.

(2) Elektronische Nachrichten werden immer auf dem gleichen Weg und im gleichen Format zwischen den Teilnehmern und der Zollverwaltung ausgetauscht (EDIFACT – EDIFACT; XML-Format – XML-Format). Über welchen Kommunikationskanal Folgenachrichten zu einem EMCS-Vorgang übermittelt werden, ergibt sich aus den Daten der zuvor geflossenen Nachrichten zu einem EMCS-Vorgang. Ein Wechsel des Kommunikationskanals innerhalb eines laufenden EMCS-Vorgangs ist grundsätzlich möglich. *Erfolgt im Verlauf von offenen EMCS-Vorgängen die Teilnehmerumstellung zum Übermittlungsformat so werden Folgenachrichten im neuen Übermittlungsformat erwartet bzw. übermittelt.*

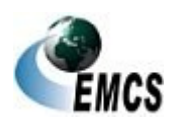

3 Rahmenbedingungen

## **Verfahrensanweisung EMCS**

Der Wechsel zwischen dem Kommunikationskanal "IEA" einerseits und einem der Kommunikationskanäle "X.400", "FTAM", oder "IT-Dienstleister" andererseits während eines laufenden EMCS-Vorgangs bleibt davon unberührt und ist ausgeschlossen.

Der elektronische Nachrichtenaustausch mit der Zollverwaltung über EMCS ist auch außerhalb der Öffnungszeiten der Zolldienststellen möglich.

(3) Teilnehmer, die mit einer Teilnehmersoftware elektronische Nachrichten mit der Zollverwaltung über EMCS austauschen wollen, erhalten eine Beteiligtenidentifikationsnummer (BIN). Diese ist nur dem Teilnehmer selbst bekannt. Sie ersetzt die handschriftliche Unterschrift. Die BIN ist in den Nachrichten zu übermitteln und authentifiziert den Teilnehmer. Bei einer falschen BIN werden die Nachrichten mittels einer Fehlermeldung abgewiesen. Die Regelungen zur Beantragung der BIN ergeben sich aus dem "Merkblatt *zur Teilnahme am IT-Verfahren EMCS".*

(4) Benutzer greifen über eine Benutzerschnittstelle auf die EMCS-Anwendung zu.

#### <span id="page-15-0"></span>**3.2 Stammdaten für EMCS**

#### <span id="page-15-1"></span>**3.2.1 SEED – System for Exchange of Excise Data**

(1) Bei SEED-National handelt es sich um eine Stammdatenbank der deutschen Zollverwaltung, auf welche die (nationale) EMCS-Anwendung bei der Prüfung der durch Teilnehmer übermittelten elektronischen Nachrichten zurückgreift, um die Richtigkeit bzw. Plausibilität bestimmter Daten feststellen zu können. Der Aktualität der Stammdatensätze kommt damit besondere Bedeutung zu. SEED-National ist nicht mit der EMCS-Datenbank zu verwechseln. SEED-National ist nicht Teil der EMCS-Anwendung, sondern eine eigenständige Stammdatenbank.

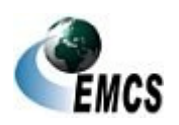

3 Rahmenbedingungen

Seite 16

SEED National

(2) Alle Mitgliedstaaten der Europäischen Union übertragen die in ihren nationalen SEED-Datenbanken vorgenommenen Änderungen der Datensätze an den Zentralserver der Europäischen Kommission (SEED-Zentral). Im Anschluss werden die Datensätze sämtlicher Mitgliedstaaten an die nationalen SEED-Datenbanken übermittelt. Nach dem korrekten Einspielen der Daten in SEED-Zentral erfolgt die Bereitstellung an die Auskunftsanwendung SEED-on-Europa.

(3) SEED-on-Europa ist eine Onlineanwendung auf den Internet-Seiten der Europäischen Kommission [\(http://ec.europa.eu/\)](http://ec.europa.eu/), die es ermöglicht, die Gültigkeit der Verbrauchsteuernummern von Wirtschaftsbeteiligten, deren Status sowie die zugehörigen Warenkategorien zu überprüfen.

SEED-on-Europa

Datenausta usch mit SEED Zentral

Die Onlineanwendung SEED-on-Europa kann im Internet unter folgenden Adressen aufgerufen werden:

● [http://ec.europa.eu/taxation\\_customs/dds2/seed/seed\\_consultat](http://ec.europa.eu/taxation_customs/dds2/seed/seed_consultation.jsp?Lang=de) [ion.jsp?Lang=de](http://ec.europa.eu/taxation_customs/dds2/seed/seed_consultation.jsp?Lang=de)

oder über

● [http://www.zoll.de/DE/Fachthemen/Steuern/Verbrauchsteuern/E](http://www.zoll.de/DE/Fachthemen/Steuern/Verbrauchsteuern/EMCS/SEED-EMCS/seed-emcs_node.html) [MCS/SEED-EMCS/seed-emcs\\_node.html](http://www.zoll.de/DE/Fachthemen/Steuern/Verbrauchsteuern/EMCS/SEED-EMCS/seed-emcs_node.html)

#### <span id="page-16-0"></span>**3.2.2 EMCS-spezifische Stammdaten (ESta)**

(1) Die in SEED-National hinterlegten Beteiligtendaten sind um Angaben zur Kommunikation mit EMCS (Kommunikationsstammdaten) durch die Zollverwaltung zu ergänzen. Dazu gehört u.a. die Hinterlegung der Kommunikationsadresse/n (X.400-Adresse/n, FTAM-Adresse/n, Übermittlungsformat EDIFACT oder XML) und/oder der einem ELSTER-Zertifikat zugrunde liegenden Steuernummer, die für den Datenaustausch über die IEA benötigt wird. Darüber hinaus ist zwingend der bevorzugte Kommunikationskanal zu hinterlegen, damit durch die Zollverwaltung ESta

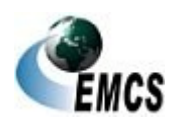

3 Rahmenbedingungen

gesendete Nachrichten durch den Teilnehmer empfangen werden können.

(2) Über die gespeicherten Stammdaten (einschließlich Kommunikationsstammdaten) wird der Beteiligte durch Übersendung eines sogenannten Reports informiert. Sollte dieser fehlerhafte Angaben zu den unternehmensbezogenen Stammdaten enthalten, ist hierüber durch den Beteiligten das für ihn zuständige Hauptzollamt schriftlich zu informieren. Fehlerhafte Angaben im Bereich der Kommunikationsstammdaten hingegen sind durch den Teilnehmer der *Generalzolldirektion – Direktion II – Teilnehmermanagement* mitzuteilen. Report

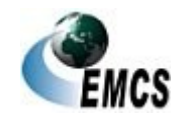

3 Rahmenbedingungen

# <span id="page-18-0"></span>**4 Beförderungen verbrauchsteuerpflichtiger Waren unter Steueraussetzung mit EMCS**

#### <span id="page-18-1"></span>**4.1 Allgemeines**

(1) Über EMCS können elektronische Nachrichten im Zusammenhang mit dem Beginn, dem Verlauf, der Beendigung und der Erledigung von nationalen Beförderungen und von Beförderungen in, aus oder über andere Mitgliedstaaten von verbrauchsteuerpflichtigen Waren unter Steueraussetzung zwischen EMCS-Beteiligten und der Zollverwaltung ausgetauscht werden. Zu den verbrauchsteuerpflichtigen Waren in diesem Sinn zählen:

- Bier
- *Alkohol*/*alkohol*haltige Waren
- Energieerzeugnisse im Sinn des § 4 EnergieStG
- Schaumwein
- Tabakwaren
- Wein
- Zwischenerzeugnisse

Eine Beförderung mit EMCS erfolgt auch für Alkopops, die sich nicht im *alkohol*steuerrechtlich freien Verkehr befinden.

Für die Beförderung von Kaffee und kaffeehaltigen Waren unter Steueraussetzung besteht derzeit keine Möglichkeit des elektronischen Nachrichtenaustauschs über EMCS. Dies gilt auch für die Beförderung von Alkopops unter Steueraussetzung, die sich im *alkohol*steuerrechtlich freien Verkehr befinden. Weitere Einzelheiten hinsichtlich der Beförderung von Alkopops vgl. Ziffer 4.2.5.2.

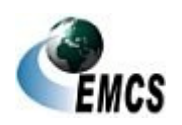

(2) Die für Beförderungen unter Steueraussetzung erforderlichen Daten werden mit elektronischen Nachrichten in Form von amtlich vorgeschriebenen Datensätzen zwischen den EMCS-Beteiligten und den zuständigen Hauptzollämtern ausgetauscht.

(3) Die amtlich vorgeschriebenen Datensätze nach den einzelnen Verbrauchsteuervorschriften ergeben sich aus den Anlagen und Tabellen zur EMCS-DVO. Dort sind die Datenstruktur sowie Angaben zu Feldlängen, Feldbezeichnungen, Bedingungen und Pflichtangaben der jeweiligen elektronischen Nachrichten geregelt.

Amtlich vorgeschrie bener Datensatz

(4) Die Erstellung und Übermittlung von amtlich vorgeschriebenen Datensätzen im Zusammenhang mit der Beförderung verbrauchsteuerpflichtiger Waren unter Steueraussetzung ist je nach Fallkonstellation nur bestimmten Teilnehmern/Benutzern möglich.

#### <span id="page-19-0"></span>**4.2 Voraussetzungen für die Eröffnung einer Beförderung verbrauchsteuerpflichtiger Waren unter Steueraussetzung**

#### <span id="page-19-1"></span>**4.2.1 Erstellung und Übermittlung eines Entwurfs des e-VD**

(1) Der Versender erstellt vor Beginn der Beförderung verbrauchsteuerpflichtiger Waren unter Steueraussetzung den Entwurf des e-VD nach amtlich vorgeschriebenem Datensatz. Dazu trägt er die im Anhang I Tabelle 1 der EMCS-DVO als verpflichtend vorgegebenen Daten in den Entwurf ein. Daten, die nach der EMCS-DVO optional sind, können freiwillig eingetragen werden.

Erstellung des Entwurfs des e-VD

Beförderung sdauer

(2) Bei der Angabe der Beförderungsdauer in Feld 1b (Beförderungsdauer) im Entwurf e-VD ist durch den Versender der normale Zeitaufwand für die Beförderung unter Berücksichtigung des für die Beförderung verwendeten Beförderungsmittels und der Entfernung vom abgehenden Ort bis zum Lieferort anzugeben. Eine pauschale

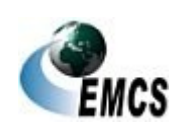

Angabe der *jeweils* technisch möglichen Beförderungsdauer *(abhänig von der gewählten Beförderungsart)* ist (grundsätzlich) nicht zulässig. Die einzutragende Beförderungsdauer hat der voraussichtlichen tatsächlichen Beförderungsdauer zu entsprechen.

(3) Werden verbrauchsteuerpflichtige Waren innerhalb des Steuergebiets von einer ausländischen Truppe unter Steueraussetzung mit einem Abwicklungsschein nach § 73 Absatz 1 Nummer 1 UStDV bezogen, ist in Feld 6b (Zusatzdaten: Empfänger – Nummer der Freistellungsbescheinigung) anstelle der Registriernummer der Freistellungsbescheinigung der Vermerk "Abwicklungsschein" sowie die von den amtlichen Beschaffungsstellen zur Erfassung von Lieferungen an die Streitkräfte für jede einzelne Lieferung vergebene PO-Nummer (Auftragsnummer) anzugeben.

Freistellung sbescheinig ung

(4) Sofern keine Sicherheitsleistung für die Beförderung erforderlich ist, ist in Feld 11a (Sicherheitsleistung – Code Sicherheitsleistender) der Wert "0" einzutragen. Sicherheit

(5) Bei Angabe der Beförderungsart in Feld 13a (Beförderung – Code Beförderungsart) ist der Wert "0 – Sonstige" nur verwendet werden, wenn keine andere Codierung einschlägig ist. Beförderung sart

*(6) Bei Beförderungen von Alkohol, der in einer Abfindungsbrennerei unter Steueraussetzung nach § 43 AlkStV gewonnen wurde, kommt die Anwendung eines ermäßigten Steuersatzes nicht in Betracht. In diesen Fällen darf in Feld 17l des Entwurfs des e-VD vom Versender keine Bescheinigung über die Herstellung des Alkohols in einer kleinen Brennerei abgegeben werden. Bescheinigu ng "Kleine Brennerei*"

(7) Der Markenname in Feld 17r (Markenname) muss für alle Verbrauchsteuerproduktkategorien nicht angegeben werden, wenn dieser in der dazugehörigen Rechnung oder in einem Handelsdokument nach Maßgabe des Felds 9b (Rechnungsnummer) vermerkt ist und im Entwurf Markennam e

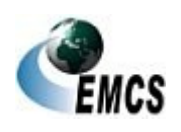

## **Verfahrensanweisung EMCS**

des e-VD in Feld 9b auf die Rechnung oder das Handelsdokument verwiesen wird. Ist dies nicht gegeben, ist der Markenname (nicht die Markenfamilie) verpflichtend in Feld 17 des Entwurfs des e-VD auf Positionsebene einzutragen.

(8) Abschließend übermittelt der Versender den Datensatz an EMCS.

Übermittlun g des **Entwurfs** des e-VD

(9) Ein Entwurf des e-VD kann vom Versender frühestens 7 Tage vor dem im Entwurf eingetragenen Versanddatum übermittelt werden. Der Entwurf wird von der EMCS-Anwendung automatisiert geprüft und, sofern keine Fehler aufgetreten sind, als e-VD an den Versender zurückgeschickt.

(10) Unter Validierung des Entwurfs des e-VD ist die abschließende Registrierung mit einem eindeutigen, von der EMCS-Anwendung generierten Referenzcode (ARC) und die Mitteilung dieses ARC mit dem e-VD an den Versender zu verstehen (vgl. Ziffer 1.2 Absatz 11).

Vergabe **ĂRC** 

Validierung und

(11) Die automatisierte Prüfung des Entwurfs des e-VD umfasst u. a:

Umfang der Prüfung

- die Gültigkeit der Verbrauchsteuerlagerinhabernummer des Versenders und der Verbrauchsteuerlagernummer des Orts der Versendung (Steuerlager) bzw. der Verbrauchsteuerversendernummer des registrierten Versenders
- die Berechtigung des Versenders, die im Entwurf des e-VD angegebenen verbrauchsteuerpflichtigen Waren unter Steueraussetzung zu befördern
- soweit vorhanden, die Gültigkeit der Verbrauchsteuer-nummern (Verbrauchsteuerlagerinhabernummer/Verbrauchsteuerlagernu mmer; ggf. Verbrauchsteuerempfängernummer) des **Empfängers**
- außer in den Fällen des Codes Bestimmungsort mit dem Wert "5", "6" und "8" die Berechtigung des Empfängers, die im

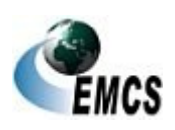

Entwurf des e-VD angegebenen verbrauchsteuerpflichtigen Waren unter Steueraussetzung zu empfangen

- die vollständige Angabe aller im amtlich vorgeschriebenen Datensatz verlangten Pflichtfelder
- die erstmalige Verwendung der Bezugsnummer durch den Versender

Die unter den ersten vier Punkten genannten Prüfungen erfolgen durch einen Abgleich mit den in SEED-National hinterlegten Beteiligtenstammdaten.

(12) Das e-VD wird dem Versender auch als Druckversion im PDF– Format automatisiert übermittelt. Dem Empfänger wird lediglich das e-VD ohne Druckversion im PDF–Format übermittelt.

Übermittlun g des e-VD

(12)Ein durch einen Versender übermittelter Entwurf des e-VD, der wegen technischer oder fachlicher Fehler von der EMCS-Anwendung nicht validiert werden kann, wird automatisiert mit einer Fehlermeldung abgewiesen.

#### <span id="page-22-0"></span>**4.2.2 Berichtigung eines Entwurfs des e-VD**

Weder der Entwurf des e-VD noch das dem Versender übermittelte e-VD können durch Benutzer oder Versender berichtigt werden. Wird aus technischen oder fachlichen Gründen ein Entwurf des e-VD abgewiesen, muss vom Versender ein neuer Entwurf übermittelt werden. Eine Berichtigung der übermittelten Daten ist nicht möglich.

#### <span id="page-22-1"></span>**4.2.3 Voraussetzungen für die Eröffnung einer Beförderung verbrauchsteuer-pflichtiger Waren unter Steueraussetzung vom Ort der Einfuhr**

(1) Der zollrechtliche Anmelder übermittelt im IT-Verfahren ATLAS die ATLAS-Einfuhrzollanmeldung zur Überlassung zum zollrechtlich freien Verkehr. In der Zollanmeldung ist die beabsichtigte Beförderung unter

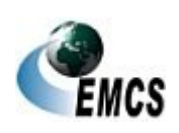

Steueraussetzung zu beantragen. Dazu trägt der Anmelder in Feld 37 der Zollanmeldung den Verfahrenscode 42xx, 45xx, 49xx oder 63xx und den EU-Code F06 sowie in Feld 44 den Code C 651 *(elektronisches Verwaltungsdokument) bzw. im EMCS-Ausfallverfahren (siehe Ziffer 9.5.1) den Code C 658 für das Ausfalldokument* ein. In der Antwortnachricht erhält der Anmelder dann die ATLAS-Registriernummer oder im Falle einer Zollanmeldung vor Gestellung die ATLAS-Arbeitsnummer des Einfuhrvorgangs.

Beispiel für eine ATLAS-Registriernummer:

#### AT/C/45/000012/01/2017/9551

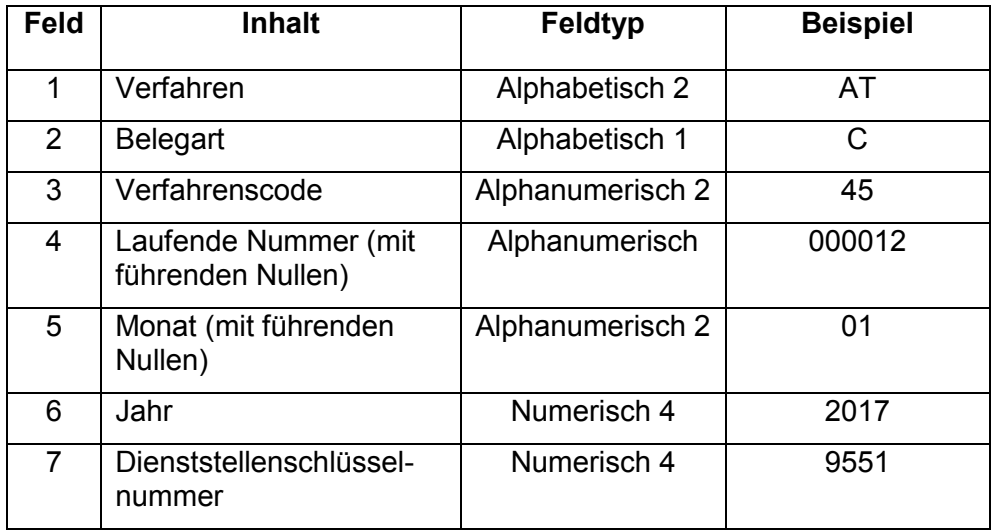

(2) Der registrierte Versender erstellt den Entwurf des e-VD nach amtlich vorgeschriebenem Datensatz. Dazu trägt er die im Anhang I, Tabelle 1 der EMCS-DVO als verpflichtend vorgegebenen Daten in den Entwurf ein. Die ATLAS-Registriernummer ist ohne die Dienststellenschlüsselnummer unter Voranstellung der Positionsnummer des Einfuhrvorgangs, unter der die verbrauchsteuerpflichtigen Waren in der Einfuhrzollanmeldung erfasst sind, in Feld 9.1a (Einheitspapier Einfuhr – Registriernummer) einzutragen. Dieses Feld ist 9-mal in der Nachricht vorhanden. Sofern

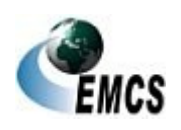

eine Zollanmeldung vor Gestellung abgegeben worden ist, kann in Feld 9.1a (Einheitspapier Einfuhr - Registriernummer) anstelle der ATLAS-Registriernummer auch die Arbeitsnummer der ATLAS-Einfuhrzollanmeldung (Belegart "A" ausschließlich in Zusammenhang mit Verfahrenscode "00") eingetragen werden. Im Falle eines Ausfalls von ATLAS ist statt der ATLAS-Registriernummer die AL-Nummer der Ausfallliste ATLAS-Einfuhr mit Voranstellung der Kennbuchstaben "AT" einzutragen (vgl. Ziffer 8.2.3.1 der Verfahrensanweisung ATLAS). Sofern keine Sicherheitsleistung für die Beförderung erforderlich ist, ist in Feld 11a (Sicherheitsleistung – Code Sicherheitsleistender) der Wert "0" einzutragen. Daten, die nach der EMCS-DVO optional sind, können freiwillig eingetragen werden. Anschließend übermittelt der Versender den Datensatz an EMCS. Die Ziffern 4.2.1 Absätze 9 bis 11 und 4.2.2 gelten entsprechend.

Beispiel für die Angabe der ATLAS-Registriernummer im Entwurf des e-VD: 0001ATC45000012012017

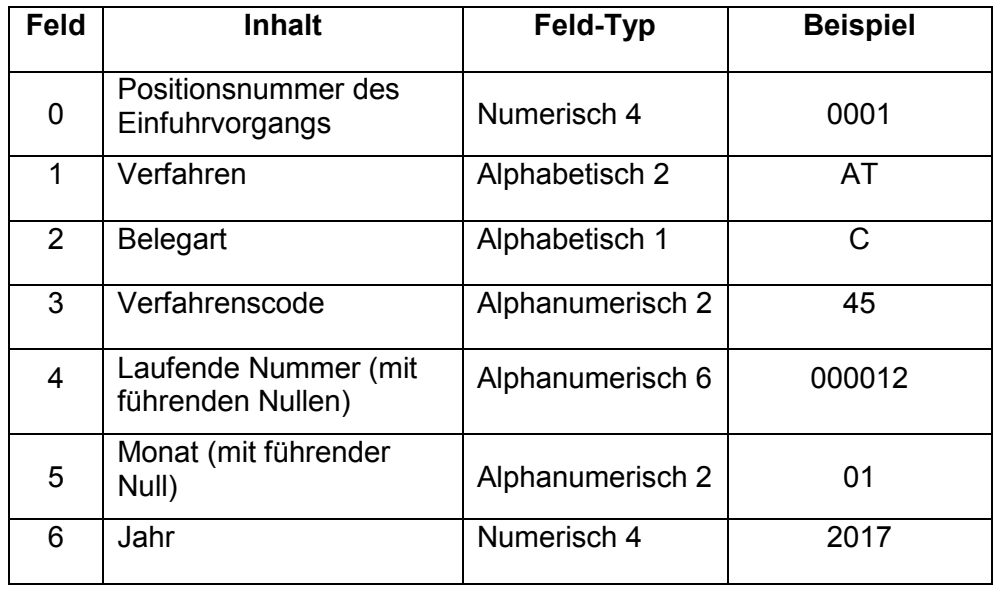

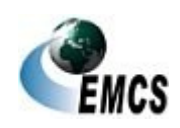

(3) Eine Aufteilung der in einer ATLAS-EinfuhrzollanmeldungEine Aufteilung der in einer ATLAS-Einfuhrzollanmeldung angegebenen verbrauchsteuerpflichtigen Waren auf mehrere e-VD Entwürfe ist möglich, soweit diese auch im Einfuhrvorgang auf mehrere Positionen verteilt sind.

Beispiel: Eine ATLAS-Einfuhrzollanmeldung enthält zwei Positionen. In der ersten Position befindet sich Bier, in der zweiten Position Schaumwein. Es ist nun möglich, jede Position der Einfuhrzollanmeldung auf den Entwurf eines e-VD zu verteilen. Bei dem Entwurf des e-VD für Bier müsste die ATLAS-Registriernummer in Feld 9.1a dann 0001ATC45000012012017 und bei dem Entwurf des e-VD für Schaumwein 0002ATC45000012012017 lauten.

Bei der Verteilung muss eine eindeutige Zuordnung der Datensätze zueinander gewährleistet sein. In den Entwürfen der e-VD ist die jeweilige Registriernummer der ATLAS-Einfuhrzollanmeldung wie oben dargestellt durch den Versender in Feld 9.1a (Einheitspapier Einfuhr - Registriernummer) einzutragen. Auf der ATLAS-Einfuhrzollanmeldung ist der jeweilige ARC des e-VD durch den Benutzer an der Zollstelle in Feld 44 einzutragen.

Die Aufteilung einer Position einer Einfuhrzollanmeldung auf mehrere Positionen des Entwurfs eines e-VD oder mehrere Entwürfe eines e-VD ist nicht zulässig. Mehrere Einfuhrvorgänge dürfen in einem Entwurf eines e-VD zusammengefasst werden.

#### **4.2.3.1 Datenabgleich zwischen der ATLAS-Einfuhrzollanmeldung und dem Entwurf des e-VD bei der Überführung verbrauchsteuerpflichtiger Waren in den zollrechtlich freien Verkehr**

An der Zollstelle, bei der die verbrauchsteuerpflichtigen Waren zum zollrechtlich freien Verkehr überlassen werden sollen, wird ein Datenabgleich zwischen der ATLAS-Einfuhrzollanmeldung und dem Entwurf des e VD hinsichtlich der Übereinstimmung der ATLAS-

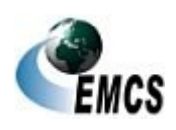

Registriernummer und der Waren durchgeführt. Eine Überlassung der Waren darf erst erfolgen, nachdem ein positiver Datenabgleich zwischen der ATLAS-Einfuhrzollanmeldung und dem Entwurf des e-VD durchgeführt wurde.

#### **4.2.3.1.1 Positiver Datenabgleich**

Nach positivem Datenabgleich wird der Entwurf des e-VD validiert (vgl. Ziffer 4.2.1 Absatz 8) und das e-VD zusammen mit der Druckversion im PDF-Format an den Versender übermittelt. Dem Empfänger wird lediglich das e-VD ohne Druckversion im PDF-Format übermittelt.

#### **4.2.3.1.2 Negativer Datenabgleich**

(1) Nach negativem Datenabgleich werden dem Versender die festgestellten Fehler mit der Nachricht "Fachliche Fehlermeldung" mitgeteilt. In dieser ist die durch den Benutzer erfasste Begründung für die Zurückweisung enthalten. Der Entwurf des e-VD wird nicht validiert, sondern zurückgewiesen. In der EMCS-Anwendung ist der EMCS-Vorgang damit erledigt.

(2) Ein abgewiesener Entwurf des e-VD kann nicht korrigiert werden.

(3) Ein abgewiesener Entwurf des e-VD kann durch einen neuen Entwurf ersetzt werden.

#### **4.2.3.2 Einfuhr mit anschließender Ausfuhr unter Steueraussetzung**

(1) Es ist zulässig, dass sich an eine Einfuhr verbrauchsteuerpflichtiger Waren unmittelbar eine Ausfuhr unter Steueraussetzung an-schließt. Im Entwurf des e-VD gibt der Versender in Feld 1a (Code Bestimmungsort) den Wert "6" (Ausfuhr) und in Feld 9d (e-VD – Kennziffer Ausgangspunkt) den Wert "2" (Ausgangspunkt – Einfuhr) an. Einfuhr zur

(2) Der Datenabgleich erfolgt zunächst zwischen dem Entwurf des e-VD und der ATLAS-Einfuhrzollanmeldung (vgl. Ziffer 4.2.3.1). Nach positivem Verfahren

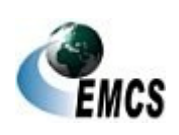

Ausfuhr

Datenabgleich wird dem Versender der ARC mit dem e-VD übermittelt. Erst dann kann eine Ausfuhranmeldung mit Angabe des ARC an die zuständige Ausfuhrzollstelle übermittelt werden. Das weitere Verfahren richtet sich nach Ziffer 4.2.4.1.1 bis 4.2.4.1.3 sowie 4.2.4.3.1 und 4.2.4.3.2.

#### <span id="page-27-0"></span>**4.2.4 Voraussetzungen für die Eröffnung einer Beförderung verbrauchsteuerpflichtiger Waren unter Steueraussetzung zur Ausfuhr**

#### **4.2.4.1 Grundverfahren bei der Ausfuhr**

(1) Der Versender erstellt vor Beginn der Beförderung verbrauchsteuerpflichtiger Waren unter Steueraussetzung den Entwurf des e-VD nach amtlich vorgeschriebenem Datensatz. Dazu trägt er die im Anhang I, Tabelle 1 der EMCS-DVO als verpflichtend vorgegebenen Daten in den Entwurf des e-VD ein. In Feld 1a (Code Bestimmungsort) wählt er den Wert ..6" (Ausfuhr) und in Feld 8a (Ausfuhrzollstelle Dienststellenschlüsselnummer) gibt er die Dienststellenschlüsselnummer der Ausfuhrzollstelle ein. Sofern keine Sicherheitsleistung für die Beförderung erforderlich ist, ist in Feld 11a (Sicherheitsleistung – Code Sicherheitsleistender) der Wert "0" einzutragen. Daten, die nach der EMCS-DVO optional sind, können freiwillig eingetragen werden. Anschließend übermittelt der Versender den Datensatz an EMCS. Ziffer 4.2.1 Absätze 8 bis 10 und Ziffer 4.2.2 gelten entsprechend.

(2) Nach Validierung des e-VD wird dem Versender das e-VD auch als Druckversion im PDF – Format übermittelt.

(3) Um die verbrauchsteuerpflichtigen Waren ausführen zu können, übermittelt der Ausführer die Ausfuhranmeldung nach Validierung des Entwurfs des e-VD an die für ihn zuständige Ausfuhrzollstelle. Dabei ist darauf zu achten, dass die in der ATLAS-Ausfuhranmeldung angegebene Ausfuhrzollstelle mit der in Feld 8a (Ausfuhrzollstelle - **Ausfuhrzolls** 

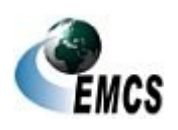

4 Beförderungen verbrauchsteuerpflichtiger Waren unter Steueraussetzung mit EMCS

telle

Dienststellenschlüsselnummer) des e-VD angegebenen Ausfuhrzollstelle übereinstimmt.

(4) In Feld 40 der Ausfuhranmeldung ist der Code "AAD" und im Unterfeld "Referenz" der ARC und die jeweilige Positionsnummer des e-VD anzugeben. Hierbei muss eine eindeutige Zuordnung der Datensätze des EMCS-Vorgangs zum Ausfuhrvorgang gewährleistet sein.

Zuordnung von EMCS-Vorgängen zu ATLAS-Ausfuhrvorg ängen

Mehrere EMCS-Vorgänge können zu einem zollrechtlichen Ausfuhrvorgang zusammengefasst werden. **Nicht** gestattet sind jedoch

- die Aufteilung von Positionen eines EMCS-Vorgangs auf mehrere Ausfuhranmeldungen,
- das Zusammenfassen von e-VDs mehrerer Versender in einer Ausfuhranmeldung,
- das Zusammenfassen von Positionen eines EMCS-Vorgangs in einer Position der Ausfuhranmeldung sowie
- das Teilen einer Position eines EMCS-Vorgangs auf mehrere Positionen einer Ausfuhranmeldung.

Beispiel für eine Referenz in Feld 40 der Ausfuhranmeldung:

#### 17DE40550000000000785001

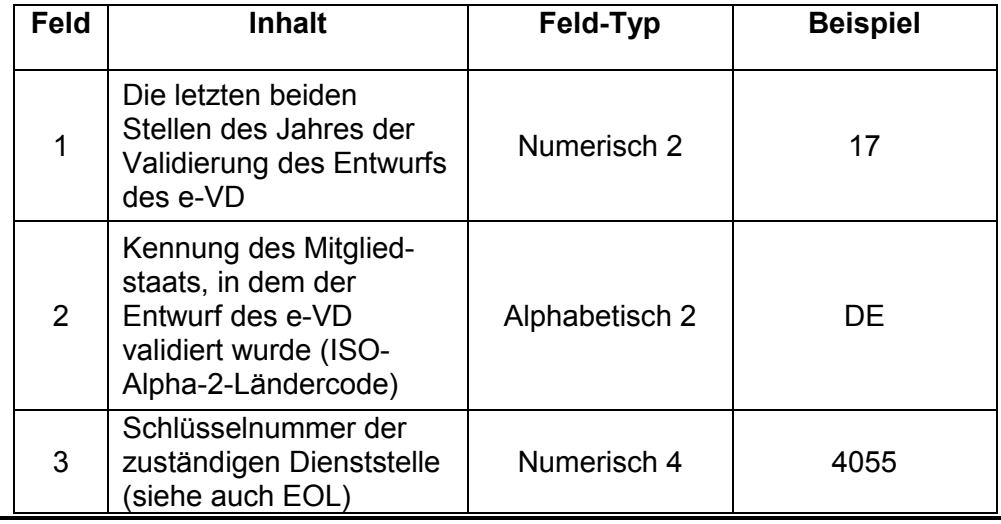

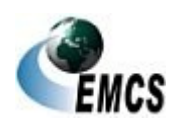

## **Verfahrensanweisung EMCS**

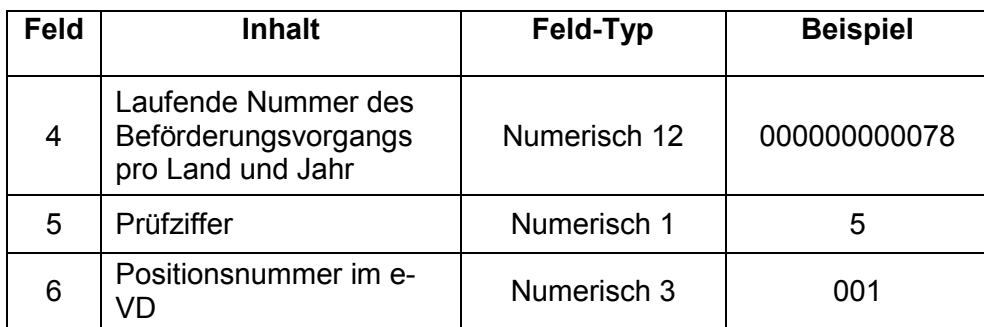

#### **4.2.4.1.1 Datenabgleich zwischen der ATLAS-Ausfuhranmeldung und dem e-VD an der Ausfuhrzollstelle**

(1) Die Ausfuhrzollstelle soll die bei ihr gestellten verbrauchsteuerpflichtigen Waren erst dann zur Ausfuhr überlassen, wenn ein Datenabgleich zwischen der ATLAS-Ausfuhranmeldung und dem e-VD durchgeführt wurde. Überlassung zur Ausfuhr

(2) Der Datenabgleich wird durch den Benutzer manuell durchgeführt. Datenabglei

ch Normalverfa hren

#### **4.2.4.1.2 Positiver Datenabgleich**

(1) Nach positivem Datenabgleich wird dem Versender die Meldung über die zugelassene Ausfuhr übermittelt.

(2) Auf Bitte des Teilnehmers kann die Zollstelle das e-VD ausdrucken. Dies entbindet den registrierten Versender nicht von seiner entsprechenden Verpflichtung.

(3) Mit Annahme der zollrechtlichen Ausfuhranmeldung ruht der EMCS-Vorgang technisch. Die Überwachung erfolgt nach den Vorgaben des zollrechtlichen Ausfuhrverfahrens.

#### **4.2.4.1.3 Negativer Datenabgleich**

(1) Nach negativem Datenabgleich wird dem Versender die Nachricht "Ablehnung Ausfuhr e-VD" übermittelt und er wird somit über das Ergebnis informiert.

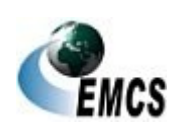

(2) Sofern keine korrigierte Ausfuhranmeldung zu einem *EMCS-*Vorgang mit negativem Datenabgleich übermittelt wird, muss der Versender der Ware eine Änderung des Bestimmungsorts vornehmen (vgl. Ziffer 4.3.1). Eine Annullierung des *EMCS-*Vorgangs ist nicht möglich.

#### **4.2.4.2** *Vereinfachte Zollanmeldung Ausfuhr mit förmlicher Bewilligung (ehemals ZA)*

(1) Ist ein Steuerlagerinhaber als Versender gleichzeitig ein Bewilligungsinhaber der vereinfachten Zollanmeldung Ausfuhr nach den Zollvorschriften und ist das Steuerlager, von dem die verbrauchsteuerpflichtigen Waren versandt werden, gleichzeitig als Ort zur Überführung in das Ausfuhrverfahren zugelassen, gilt Ziffer 4.2.4.1 entsprechend. Abweichend hiervon ist jedoch im Feld des Datensatzes "Nachrichtenart" statt des Werts "1" (Regelvorlage (in allen Fällen zu verwenden, es sei denn, die Vorlage betrifft die Ausfuhr mit Anschreibung in der Buchführung des Anmelders mir Gestellungsbefreiung)) der Wert "2" (Vorlage für die Ausfuhr mit Anschreibung in der Buchführung des Anmelders mit Gestellungsbefreiung (Anwendung von Artikel*182 der Verordnug (EU) Nr. 952/2013 des Europäischen Parlaments und des Rates zur Festlegung des UZK*)) einzutragen.

Entwurf Vereinfachte Zollanmeldu ng Ausfuhr mit förmlicher Bewilligung (ehemals ZA)

(2) Die in Absatz 1 genannten EMCS-Vorgänge sind derzeit von einem manuellen Datenabgleich ausgenommen. Datenabglei

ch r

#### **4.2.4.3 Sonderverfahren bei der Ausfuhr**

#### **4.2.4.3.1 Ausfuhren in Drittgebiete**

(1) Ausfuhren in Gebiete nach Artikel 5 Absatz 2 der System-RL, die außerhalb des Verbrauchsteuergebiets der Europäischen Union liegen, aber zum Zollgebiet der Union gehören (Drittgebiete wie z.B. die Kanarischen Inseln), werden wie Ausfuhren in Drittländer behandelt (vgl. Ziffer 4.2.4.1). Drittgebiete nach Artikel 5 Absatz 2 System-RL

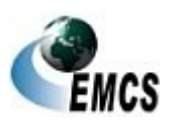

4 Beförderungen verbrauchsteuerpflichtiger Waren unter Steueraussetzung mit EMCS

#### **Verfahrensanweisung EMCS**

#### **4.2.4.3.2 Ausfuhrsendungen**

(1) Bei der Ausfuhr von verbrauchsteuerpflichtigen Waren unter Steueraussetzung unter Inanspruchnahme von EMCS ist eine Ausfuhranmeldung mit Mitteln der elektronischen Datenverarbeitung nach Artikel 6 UZK i.V.m. Artikel 326 UZK-IA u. Artikel 16 UZK auch dann abzugeben, wenn der Wert der verbrauchsteuerpflichtigen Waren unter 1 000 € liegt (vgl. Artikel 142 UZK-DA). Insoweit handelt es sich um "sonstige besondere Förmlichkeiten", die eine mündliche oder konkludente Abgabe einer Ausfuhranmeldung nicht zulassen. Der Datenabgleich nach Ziffer 4.2.4.1.1 findet an der Ausgangszollstelle statt.

(2) Bei Ausfuhrsendungen mit einem Warenwert zwischen 1 000  $\epsilon$  und 3 000 €, bei denen das einstufige Ausfuhrverfahren nach Artikel 221 (2) Satz 2 UZK-IA angewendet wird, findet der Datenabgleich nach Ziffer 4.2.4.1.1 an der Ausgangszollstelle statt, da diese die Aufgaben der Ausfuhrzollstelle wahrnimmt. In diesen Fällen ist in Feld 8a (Dienststellenschlüsselnummer) des Entwurfs des e-VD immer die Dienststellenschlüsselnummer der Ausgangszollstelle, also der letzten Zollstelle vor dem Verlassen des Verbrauchsteuergebiets der Europäischen Union, einzutragen. Diese Verfahrensweise ist derzeit nur möglich, wenn es sich um eine deutsche Ausgangszollstelle handelt.

#### **4.2.4.3.3 Ausfuhren nach Helgoland**

(1) *Bei Ausfuhren nach Helgoland ist seit dem 01.05.2016 eine elektronische Ausfuhranmeldung dann abzugeben, wenn die Anmeldefiktion nach Artikel 140 Abs. 2 UZK-DA (konkludente Anmeldung zur Ausfuhr) i. V. m. Artikel 142, Buchst. d UZK-DA nicht greift. Bei der Ausfuhr verbrauchsteuerpflichtiger Waren unter Steueraussetzung nach Helgoland unter Inanspruchnahme von EMCS ist eine konkludente Ausfuhranmeldung ausgeschlossen; die Anmeldefiktion greift bei verbrauchsteuerpflichtigen Waren nicht (Fall einer sonstigen besonderen*  **Helgoland** 

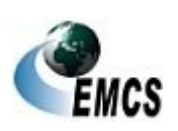

Sendungen unter 1 000 €

Sendungen zwischen 1 000 € und 3 000 € (einstufiges Ausfuhrverf ahren)

## **Verfahrensanweisung EMCS**

*Förmlichkeit). Aus diesem Grund stellt mit der technischen Umsetzung des UZK in ATLAS-Ausfuhr die Ausfuhr verbrauchsteuerpflichtiger Waren unter dem Verfahren der Beförderung von verbrauchsteuerpflichtigen Waren unter Steueraussetzung, in EMCS eine Ausfuhr wie in ein Drittland dar.*

(2) Im Falle einer Beförderung auf dem Postweg ist das Zollamt Cuxhaven (Dienststellenschlüsselnummer DE004501) in Feld 8a des Entwurfs des e-VD (Ausfuhrzollstelle – Dienststellenschlüsselnummer) als Ausfuhrzollstelle anzugeben. Ein Ausdruck des e-VD bzw. ein Handelspapier, aus dem der ARC hervorgeht, muss die verbrauchsteuerpflichtige Ware in der Versandtasche der Postsendung begleiten. Postverkehr

#### **4.2.4.3.4 Zusammengefasstes e-VD**

(1) Zur Bevorratung von Schiffen und Luftfahrzeugen unter Steueraussetzung kann der Versender als Steuerlagerinhaber das zusammengefasste elektronische Verwaltungsdokument nutzen. Dieses stellt das Gegenstück zur monatlichen (nachträglichen) Sammelanmeldung für Schiffs-, Flugzeug- und Reisebedarf nach Artikel *182 in Verbindung mit Artikel 167 UZK und Artikel 225 UKZ-IA* im Zollrecht dar und ist ebenfalls monatlich (nachträglich) zu erstellen/abzugeben.

(2) Um diese Vereinfachung nutzen zu können, bedarf der Versender einer Zulassung zur Übermittlung eines zusammengefassten e-VD (Vordruck 2719) sowie einer zertifizierten Software. Die Übermittlung eines zusammengefassten e-VD mit Hilfe der Internet-EMCS-Anwendung (IEA) ist nicht möglich. Voraussetzu ngen

(3) Die vorbezeichneten Vereinfachungen gelten nicht für Lieferungen von Energieerzeugnissen und Wein. Folgenachrichten (Annullierung, Änderung des Bestimmungsorts, Kontroll- und Ereignisbericht und **Hinweis** 

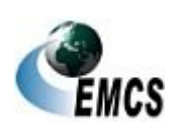

4 Beförderungen verbrauchsteuerpflichtiger Waren unter Steueraussetzung mit EMCS

Abbruch der Beförderung) zu zusammengefassten e-VD sind nicht möglich.

(4) Bei der Erstellung des Entwurfs des zusammengefassten e-VD hat Besonderhei der Versender folgende Besonderheiten zu berücksichtigen: ten bei der Erstellung

- Die Beförderungsdauer in Feld 1b (Beförderungsdauer) ist mit dem Wert "45 Tage" zu füllen.
- In Feld 1c (Veranlassung der Beförderung) ist der Wert "1" (Versender) einzutragen.
- In das Feld des Datensatzes Kennzeichen für nachträgliche Vorlage des e-VD ist der Wert "2" (Ja – zusammengefasstes e-VD) einzugeben.
- Das Feld 8a (Ausfuhrzollstelle Dienststellenschlüsselnummer) darf nur mit dem Wert einer deutschen Zollstelle belegt werden.
- Sofern vorhanden, ist in Feld 9b (e-VD Rechnungsnummer) eine entsprechende Rechnungsnummer einzutragen. Ansonsten ist der Text "zusammengefasstes e-VD" einzutragen.
- In Feld 9d (e-VD Kennziffer Ausgangspunkt) ist nur die Codierung "1" (Ausgangspunkt Steuerlager) zulässig.
- Als Versanddatum (Feld 9e) ist regelmäßig der letzte Tag des betreffenden Kalendermonats anzugeben.
- Das Feld 11a (Sicherheitsleistung Code Sicherheitsleistender) ist mit dem Wert "1" (Versender) zu belegen, sofern eine Sicherheit geleistet wurde.
- Wurden mehrere Beförderungsarten verwendet, ist in Feld 13a (Beförderung – Code Beförderungsart) der Wert "0" (Sonstiger) zu verwenden.
- Sofern vorhanden, ist in Feld 16b (Beförderungsdetails Kennzeichen Beförderungsmittel/Container) das Kennzeichen

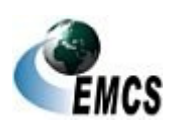

des genutzten Beförderungsmittels einzutragen. Ist dies nicht möglich, ist der Text "zusammengefasstes e-VD" einzutragen.

- Die Nummer (Geschäftszeichen) der zollrechtlichen Bewilligung als zugelassener Ausführer mit zusätzlicher Zulassung zur Abgabe monatlicher Sammelausfuhranmeldungen ist in Feld 16f (Beförderungsdetails – Ergänzende Informationen) anzugeben.
- In Feld 17b (Positionsdaten e-VD Verbrauchsteuer-Produktcode) sind der Produktcode "W200" (Wein) und die Produktkategorie "E" (Energieerzeugnisse) nicht zulässig.

(5) Der als PDF-Datei zur Verfügung stehende Ausdruck des zusammengefassten e-VD dient nur zur Information. Ausdruck

(6) Im Anschluss an die Erstellung des zusammengefassten e-VD gibt der Versender im IT-Verfahren ATLAS-Ausfuhr die monatliche (nachträgliche) Sammelanmeldung für die innerhalb des Abrechnungszeitraums ausgeführten Waren ab. In Feld 40 der Sammelanmeldung ist der Code "AAD" und in Unterfeld "Referenz" der ARC und die jeweilige Positionsnummer des zusammengefassten e-VD anzugeben (vgl. Ziffer 4.2.4.1 Absatz 4).

(7) Um eine spätere Zuordnung zwischen der zollrechtlichen Sammelanmeldung und dem zusammengefassten e-VD zu gewährleisten, ist zusätzlich Folgendes zu beachten:

- Pro Bestimmungsland und Steuerlager ist ein separates zusammengefasstes e-VD abzugeben. Eine weitere Unterscheidung hinsichtlich des Empfängers ist zulässig.
- Pro verbrauchsteuerrechtlich relevantem Lagerort (Steuerlager als Ort der Versendung) und Bestimmungsland ist eine separate monatliche Sammelanmeldung abzugeben. Die Angabe verschiedener Empfänger in demselben

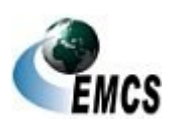

Bestimmungsland auf Positionsebene der Sammelanmeldung ist zulässig.

● Die separaten Sammelanmeldungen sind zentral bei einer Zollstelle abzugeben (in der Regel bei der für den Ort der Hauptbuchhaltung des Bewilligungsinhabers zuständigen Zollstelle).

(8) Für die Erstellung der Ausfuhrmeldung gilt Ziffer 4.4.3 entsprechend. In der Ausfuhrmeldung zum zusammengefassten e-VD ist jedoch als Empfangsdatum das jeweilige Tagesdatum bei der Erfassung zu verwenden.

Erstellen der Ausfuhrmeld ung

e

#### <span id="page-35-0"></span>**4.2.5 Sonderfälle zur Eröffnung**

#### **4.2.5.1 Beförderung von Energieerzeugnissen im Seeverkehr und auf Binnenwasserstraßen nach Artikel 22 System-RL (§ 28c EnergieStV)**

(1) Bei der Beförderung von Energieerzeugnissen im Seeverkehr und auf Binnenwasserstraßen können die Angaben zum Empfänger der Energieerzeugnisse im Zeitpunkt der Erstellung des Entwurfs des e-VD weggelassen werden, wenn dem Versender dies zugelassen worden ist. Diese Angaben sind jedoch nachzutragen, sobald der Empfänger feststeht. Der Nachtrag der Angaben zum Empfänger hat durch Übermittlung einer Änderungsmeldung gem. Ziffer 4.3.1 vor Beendigung der Beförderung unter Steueraussetzung zu erfolgen (vgl. Ziffer 4.3.1). Unbestimmt Empfänger

#### **4.2.5.2 Beförderung unversteuerter Alkopops**

(1) Die verbrauchsteuerpflichtige Ware "Alkopop" unterliegt der *Alkohol*steuer und zusätzlich der Alkopopsteuer. Die Beförderung von Alkopops unter Steueraussetzung, soweit diese sich nicht im *alkohol*steuerrechtlich freien Verkehr befinden, hat zwingend mit EMCS zu erfolgen. Eine Beförderung unversteuerter Alkopops, die sich bereits Alkopops

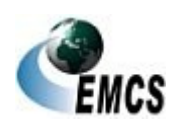
*alkohol*steuerrechtlich im freien Verkehr befinden, ist mittels EMCS nicht möglich.

(2) Bei der Beförderung von Alkopops unter Steueraussetzung, die sich nicht im alkopop- und *alkohol*steuerrechtlich freien Verkehr befinden, ist in Feld 16f (Beförderungsdetails – Ergänzende Informationen) des Entwurfs des e-VD der Vermerk "UNVERSTEUERTER *ALKOHOL* UND UNVERSTEUERTE ALKOPOPS" einzutragen. Bei Transit-Vorgängen (vgl. Ziffer 4.2.5.3 Absatz 1) ist dieser Vermerk in Feld 16d des Entwurfs des e-VD (Beförderungsdetails – Informationen zum Verschluss) vorzunehmen.

#### **4.2.5.3 Transitvorgänge**

(1) Bei der Beförderung verbrauchsteuerpflichtiger Waren unter Steueraussetzung zwischen zwei Steuerlagern im Steuergebiet über einen anderen Mitgliedstaat oder zwischen einem Steuerlager im Steuergebiet an einen Begünstigten im Steuergebiet über einen anderen Mitgliedstaat ist in Feld 16f (Beförderungsdetails – Ergänzende Informationen) des Entwurfs des e-VD der Vermerk "TRANSIT" einzutragen. In diesen Fällen ist darauf zu achten, dass Feld 16f des Entwurfs des e-VD keinerlei zusätzliche Angaben enthalten darf. Sofern die Datengruppe 16 (Beförderungsdetails) des Entwurfs des e-VD mehrfach verwendet wird (bis zu 99 Mal möglich), ist es zwingend erforderlich, in jedem Feld 16f des Entwurfs des e-VD ausschließlich den Vermerk "TRANSIT" einzutragen. Transit

Sollen in diesen Fällen weitere ergänzende Angaben zur Beförderung gemacht werden, ist hierfür das Feld 16d des Entwurfs des e-VD (Beförderungsdetails – Informationen zum Verschluss) zu verwenden.

(2) Eine Sicherheitsleistung ist für Beförderungen verbrauchsteuerpflichtiger Waren unter Steueraussetzung zwischen zwei Steuerlagern im Steuergebiet über einen anderen Mitgliedstaat oder

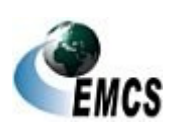

zwischen einem Steuerlager im Steuergebiet an einen Begünstigten im Steuergebiet über einen anderen Mitgliedstaat zwingend erforderlich.

#### **4.2.5.4 Beförderung von Aromen**

In den Fällen, in denen für die Beförderung von Aromen unter Steueraussetzung ein e-VD verwendet werden muss (siehe Verwaltungsvorschrift V 22 01-3), ist der Produktcode "S500" in Feld 17b (Positionsdaten e-VD – Verbrauchsteuerproduktcode) des Entwurfs des e-VD anzugeben und der entsprechende KN-Code (8-stellig) in Feld 17c (Positionsdaten e-VD – KN-Code) des Entwurfs des e-VD zu vermerken, auch wenn dieser nicht in der Werteliste hinterlegt ist. Versender und Empfänger dieser Ware müssen im Besitz einer Erlaubnis für den Produktcode "S500" sein. Aromen

#### **4.2.5.5 Beförderung von Energieerzeugnissen in festen Rohrleitungen und Eisenbahnkesselwagen**

(1) Bei der Beförderung von Energieerzeugnissen in festen Rohrleitungen ist durch den Versender in Feld 13a (Code Beförderungsart) des Entwurfs des e-VD der Wert "7" (festinstallierte Transporteinrichtungen) und in Feld 16a (Beförderungsmittel/Container) des Entwurfs des e-VD der Wert "2" (Fahrzeug) einzutragen. In Feld 16b (Kennzeichen Beförderungsmittel/Container) des Entwurfs des e-VD ist das Wort "Pipeline" zu vermerken.

(2) Bei der Beförderung von Energieerzeugnissen in Kesselwagen ist in Feld 13a (Code Beförderungsart) des Entwurfs des e-VD der Wert "2" (Eisenbahnverkehr) auszuwählen. In Feld 16a (Beförderungsmittel/Container) des Entwurfs des e-VD ist der Wert "3" (Anhänger) und in Feld 16b (Kennzeichen Beförderungsmittel/Container) des Entwurfs des e-VD das Kennzeichen der einzelnen Kesselwagen anzugeben. Soweit das Feld 16b des Entwurfs des e-VD nicht ausreicht, ist Feld 16f des Entwurfs des e-VD zu verwenden. Sollte der

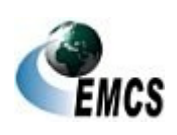

Beförderung en in festen Rohrleitung en

Beförderung en in Kesselwage n

Kesselwagenzug auf mehrere Positionen aufgeteilt werden, ist in Feld 16f (Beförderungsdetails – Ergänzende Informationen) des Entwurfs des e-VD zusätzlich eine eindeutige Zuordnung zwischen den in Feld 16b des Entwurfs des e-VD aufgeführten Kennzeichen der Kesselwagen und der jeweiligen Position des e-VD herzustellen.

Bei Transitvorgängen (vgl. Ziffer 4.2.5.3 Absatz 1) ist anstatt Feld 16f des Entwurfs des e-VD hierfür das Feld 16d des Entwurfs des e-VD (Beförderungsdetails - Informationen zum Verschluss) zu verwenden. Grundsätzlich obliegt es jedoch dem Versender zu entscheiden, ob er für einen Kesselwagen ein e-VD mit einer oder mehreren Positionen verwendet oder ob für jeden Kesselwagen ein einzelnes e-VD erstellt werden soll.

### **4.2.6 Annullierung eines e-VD**

(1) Der Versender kann ein e-VD mit dem Entwurf der elektronischen Annullierungsmeldung nach amtlich vorgeschriebenem Datensatz (vgl. Anhang I Tabelle 2 der EMCS-DVO) annullieren, solange die Beförderung verbrauchsteuerpflichtiger Waren unter Steueraussetzung noch nicht begonnen hat. Dazu übermittelt der Versender den Datensatz an EMCS. Annullierung

(2) Die Annullierung eines EMCS-Vorgangs, mit Deutschland als Abgangsmitgliedstaat, ist nicht mehr möglich, wenn das im EMCS-Vorgang angegebene Versanddatum überschritten wurde. Des Weiteren ist die Annullierung eines EMCS-Vorgangs nicht mehr möglich, wenn zu diesem bereits mindestens eine Folgenachricht erfolgreich übermittelt wurde, z.B. eine Änderungsmeldung (vgl. Ziffer 4.3.1), eine Aufteilungsmitteilung (vgl. Ziffer 4.3.2), eine Eingangsmeldung (vgl. Ziffer 4.4) oder wenn ein Abgleich mit der Ausfuhranmeldung durchgeführt wurde (vgl. Ziffer 4.2.4.1.1).

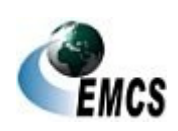

(3) Die Annullierung eines EMCS-Vorgangs mit der Angabe des Werts "2" (Ausgangspunkt - Einfuhr) in Feld 9d (e-VD – Kennziffer Ausgangspunkt) im Entwurf des e-VD, der durch die Einfuhrzollstelle mit der Einfuhrzollanmeldung positiv abgeglichen wurde und sich im Bearbeitungszustand "Akzeptiert" befindet (vgl. Ziffer 4.2.3.1.1), ist ebenfalls nicht möglich.

(4) Der Entwurf der Annullierungsmeldung wird von der EMCS-Anwendung automatisiert geprüft. Sofern keine Fehler aufgetreten sind, wird der Entwurf unter Angabe von Datum und Uhrzeit validiert und an den Versender zurückgeschickt. Der Empfänger erhält ebenfalls die Annullierungsmeldung. Bei Vorgängen mit Empfänger in einem anderen Mitgliedstaat wird die Annullierungsmeldung dem Bestimmungsmitgliedstaat übermittelt.

(5) Ein durch den Versender übermittelter Entwurf einer Annullierungsmeldung, der wegen technischer oder fachlicher Fehler von der EMCS-Anwendung nicht validiert werden kann, wird automatisiert mit einer Fehlermeldung abgewiesen.

### **4.3 Mögliche Ereignisse während der Beförderung verbrauchsteuerpflichtiger Waren unter Steueraussetzung**

### **4.3.1 Änderung des Bestimmungsorts**

(1) Während einer Beförderung verbrauchsteuerpflichtiger Waren unter Steueraussetzung kann der Versender jederzeit den Bestimmungsort ändern und einen anderen zulässigen Bestimmungsort wählen. Eine Änderung des Bestimmungsorts an Begünstigte ist nicht möglich.

Änderung des Bestimmung sorts

(2) In den nachfolgenden Fällen erwartet EMCS eine Änderung des Bestimmungsorts:

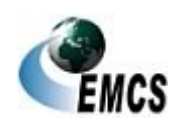

4 Beförderungen verbrauchsteuerpflichtiger Waren unter Steueraussetzung mit EMCS

- Änderung des ursprünglich im e-VD eingetragenen Orts der Lieferung und keine Änderung des Empfängers (z. B. Steuerlager B statt Steuerlager A der Mustermann GmbH oder neuer Direktlieferungscode bei Direktlieferungen)
- Änderung des ursprünglich im e-VD eingetragenen Orts der Lieferung und Änderung des Empfängers (z. B. Steuerlager C der Musterhaus OHG statt Steuerlager A der Mustermann GmbH)
- Änderung des Bestimmungsmitgliedstaats
- Änderung des Codes für den Bestimmungsort
- Nur für Energieerzeugnisse: Erstmalige Angabe der Empfängerdaten
- Nach einer Ablehnung der verbrauchsteuerpflichtigen Waren durch den Empfänger vor Empfang, sofern der *EMCS-*Vorgang nicht aufgeteilt oder annulliert wurde (vgl. Ziffer 4.3.3 Absatz (3))
- Nach teilweiser oder vollständiger Zurückweisung der verbrauchsteuerpflichtigen Waren durch den Empfänger
- Nach negativem Datenabgleich bei einem EMCS-Vorgang zur Ausfuhr, sofern keine korrigierte Ausfuhranmeldung übermittelt wird (vgl. Ziffer 4.2.4.1.3 Absatz 2)

Durch eine Änderung des Bestimmungsorts kann auch eine begonnene Beförderung verbrauchsteuerpflichtiger Waren unter Steueraussetzung an den ursprünglichen Versender, sofern es sich bei diesem um einen Steuerlagerinhaber handelt, zurückgeschickt werden. Das Steuerlager des Versenders wird in diesem Fall der neue Ort der Lieferung und der Versender der neue Empfänger.

Bei der Beförderung von Wein ist eine Änderung des Bestimmungsorts zurück an den Versender oder an einen anderen Empfänger in Deutschland möglich, sofern der Bestimmungsmitgliedstaat zuvor nicht

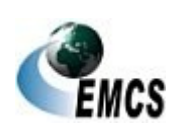

Deutschland war bzw. in Feld 1a (Code Bestimmungsort) der Wert "6" (Ausfuhr) angegeben wurde.

(3) Durch die Änderungsmeldung kann der im ursprünglichen e-VD in Feld 1a (Code Bestimmungsort) angegebene Wert auch auf den Wert "6" (Ausfuhr) geändert werden.

(4) Die Änderung des Bestimmungsorts erfolgt mit dem Entwurf der elektronischen Änderungsmeldung nach amtlich vorgeschriebenem Datensatz. Der Versender trägt die in Anhang I Tabelle 3 EMCS-DVO als verpflichtend vorgegebenen Daten, insbesondere den ARC des ursprünglichen e-VD (Feld 2b), in den Entwurf einer Änderungsmeldung ein. Daten, die nach der EMCS-DVO optional sind, können freiwillig eingetragen werden. In dem Entwurf müssen sich der Bestimmungsort und/oder der aufgeführte Empfänger gegenüber den Angaben im ursprünglichen e-VD ändern. Bei einer Änderung der Beförderungsdauer ist zu beachten, dass diese hierbei lediglich aktualisiert wird. Die neue Beförderungsdauer ist ausgehend vom ursprünglichen Versanddatum anzugeben. Dabei darf die *jeweils mögliche* maximale Beförderungsdauer *(abhängig von der gewählten Beförderungsart)* nicht überschritten werden. Die Ausführungen zu Ziffer 4.2.5.3 (Transitvorgänge) gelten für Feld 9f der Änderungsmeldung (Beförderungsdetails - Ergänzende Informationen) entsprechend. Weitere ergänzende Angaben zur Beförderung sind in diesen Fällen in Feld 9d (Beförderungsdetails - Informationen zum Verschluss) einzutragen. Anschließend übermittelt der Versender den Datensatz an EMCS.

(5) Die Prüfung des Entwurfs der Änderungsmeldung erfolgt analog zur Prüfung des Entwurfs des e-VD. Sofern keine Fehler bei der Prüfung festgestellt wurden, wird der Entwurf der Änderungs-meldung automatisiert validiert, vgl. Ziffer 4.2.1 Absatz 8. Die verbrauchsteuerpflichtigen Waren können zum neuen Ort der Lieferung, Prüfung

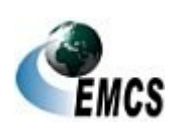

zum neuen Empfänger bzw. zum erstmalig angegebenen Empfänger befördert werden.

(6) Unter Validierung des Entwurfs der Änderungsmeldung ist das Festschreiben eines neuen Standes des e-VD mit einer gegenüber dem gespeicherten Wert um "1" erhöhten Ordnungsnummer zu verstehen und der Zurücksendung der Änderungsmeldung an den Versender (vgl. Feld 2a der Änderungsmeldung (Anhang I Tabelle 3 EMCS-DVO) bzw. Feld 1f des e-VD (Anhang I Tabelle 1 EMCS-DVO)). Mit der Änderungsmeldung wird das ursprüngliche e-VD aktualisiert. Das in Ziffer 4.2.1 Absatz 10 bezeichnete e-VD wird daher nicht neu generiert und versendet.

> Aktualisieru ng EMCS-.<br>Vorgang

Validierung und Vergabe *Ordnung*snu mmer

(7) Nach Validierung einer Änderungsmeldung, durch die eine Änderung in Feld 1a (Code Bestimmungsort) und/oder in Feld 13a (Beförderung – Code Beförderungsart) des ursprünglichen e-VD auf einen anderen als den vorangegangenen Wert vorgenommen wird, erfolgt die Aktualisierung des EMCS-Vorgangs wie nachstehend beschrieben:

- In zwingend anzugebenden Datengruppen enthaltene optionale Felder, die in der Änderungsmeldung nicht übermittelt werden, behalten ihren ursprünglichen Wert bei.
- Das Löschen von Feldern im EMCS-Vorgang durch die Übermittlung leerer optionaler Felder in zwingend anzugebenden Datengruppen der Änderungsmeldung ist nicht möglich. Der Versender kann lediglich durch Eingabe eines Ersatzwerts (z.B. "\*" oder "n.a.") kenntlich machen, dass die ursprünglichen Daten nicht mehr gültig sind.
- In nicht zwingend anzugebenden Datengruppen enthaltene Felder werden immer komplett in die zugehörigen Felder des *EMCS-*Vorgangs übernommen. Die Übertragung von leeren Feldern in der Änderungsmeldung löscht die zugehörigen Felder im EMCS-Vorgang.

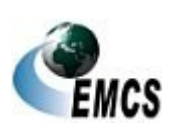

Die gemäß dem neuen Wert in Feld 1a (Code Bestimmungsort) und/oder in Feld 13a (Beförderung – Code Beförderungsart) in den ursprünglichen Daten des EMCS-Vorgangs nicht mehr zulässigen Felder werden bei der Einarbeitung der Änderungsmeldung im *EMCS-*Vorgang gelöscht. Hierbei werden die gleichen Prüfungen wie in Ziffer 4.2.1 Absatz 9 zugrunde gelegt.

(8) Abhängig von den geänderten/aktualisierten Daten im e-VD werden die vom EMCS-Vorgang betroffenen Bestimmungsstellen und Empfänger unterrichtet.

Als Bestimmungsstelle wird die für den Empfänger zuständige Behörde eines Mitgliedstaats der Europäischen Union verstanden. Im Steuergebiet ist dies das für den Empfänger zuständige Hauptzollamt.

Es sind nachfolgende Fälle zu unterscheiden:

● **Änderung Ort der Lieferung, unveränderter Empfänger, unveränderter Bestimmungsmitgliedstaat**

Der geänderte Ort der Lieferung wird der im ursprünglichen e-VD aufgeführten Bestimmungsstelle mit der Änderungsmeldung (Anhang I Tabelle 3 EMCS-DVO) automatisiert zur Weiterleitung an den Empfänger übermittelt.

● **Änderung Ort der Lieferung, Änderung Empfänger, unveränderter Bestimmungsmitgliedstaat**

Der geänderte Ort der Lieferung und der geänderte Empfänger werden der im ursprünglichen e-VD aufgeführten Bestimmungsstelle mit dem aktualisierten e-VD (Anhang I Tabelle 1 EMCS-DVO) automatisiert zur Weiterleitung an den geänderten Empfänger übermittelt.

Die Änderung des Bestimmungsorts wird der im ursprünglichen e-VD aufgeführten Bestimmungsstelle durch eine Meldung nach Anhang I Tabelle 4 EMCS-DVO automatisiert zur

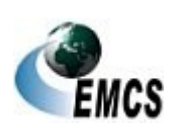

Weiterleitung an den im ursprünglichen e-VD aufgeführten Empfänger übermittelt.

● **Änderung Ort der Lieferung, Änderung Empfänger, Änderung des Bestimmungsmitgliedstaats**

Der geänderte Ort der Lieferung und der geänderte Empfänger werden der Bestimmungsstelle im geänderten Bestimmungsmitgliedstaat mit dem aktualisierten e-VD automatisiert zur Weiterleitung an den geänderten Empfänger übermittelt.

Die Änderung des Bestimmungsorts wird der im ursprünglichen e-VD aufgeführten Bestimmungsstelle mit der Änderungsmeldung (Anhang I Tabelle 3 EMCS-DVO) automatisiert übermittelt.

● **Erstmalige Angabe von Bestimmungsinformationen bei "unbestimmtem Empfänger"**

Ist im ursprünglichen e-VD kein Empfänger angegeben, werden die vom Versender nachzureichenden Empfängerdaten der Bestimmungsstelle im Bestimmungsmitgliedstaat automatisiert zur Weiterleitung an den Empfänger übermittelt.

● **Änderung der Ausfuhrzollstelle**

Ist der geänderte Bestimmungsmitgliedstaat nicht Deutschland, wird die geänderte Ausfuhrzollstelle dem geänderten Bestimmungsmitgliedstaat mit dem aktualisierten e-VD (Anhang I Tabelle 1 EMCS-DVO) angezeigt.

Ist der ursprüngliche Bestimmungsmitgliedstaat nicht Deutschland, wird die geänderte Ausfuhrzollstelle dem ursprünglichen Bestimmungsmitgliedstaat mit der Änderungsmeldung (Anhang I Tabelle 3 EMCS-DVO) angezeigt.

Entspricht der geänderte Bestimmungsmitgliedstaat dem ursprünglichen Bestimmungsmitgliedstaat, wird nur das

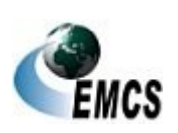

aktualisierte e-VD (Anhang I Tabelle 1 EMCS-DVO) und nicht die Änderungsmeldung (Anhang I Tabelle 3 EMCS-DVO) verschickt.

Eine Änderung des Felds "Ausfuhrzollstelle" kann beispielsweise in den Fällen des einstufigen Ausfuhrverfahrens nach Ziffer 4.2.4.3.2 notwendig werden, wenn während einer laufenden Beförderung eine andere Ausgangszollstelle angefahren wird.

(9) Dem Versender werden in allen oben genannten Fällen die Änderungsmeldungen nach Absatz 8 übermittelt.

Regelungen bei festgestellte n Fehlern

Aufteilung von Warensend ungen

Aufteilungs mitteilung

(10)Ein durch den Versender übermittelter Entwurf einer Änderungsmeldung, der wegen technischer oder fachlicher Fehler von der EMCS-Anwendung nicht validiert werden kann, wird automatisiert mit einer Fehlermeldung abgewiesen.

### **4.3.2 Aufteilung von Warensendungen i.S.d. § 32 EnergieStV**

(1) Während der Beförderung verbrauchsteuerpflichtiger Energieerzeugnisse (Verbrauchsteuerproduktkategorie "E") unter Steueraussetzung kann der Versender jederzeit eine Aufteilung der Beförderung durchführen, sofern der Mitgliedstaat, auf dessen Territorium die Aufteilung stattfinden soll, dies zulässt. Eine aktuelle Liste, welche Mitgliedstaaten eine Aufteilung auf ihrem Territorium zulassen, *kann dem Dokument CED 691 entnommen werden. Dieses ist auf der Internetseite der Europäischen Kommission in der jeweils aktuellen Fassung veröffentlicht (Link: [Dokument CED 691\)](https://ec.europa.eu/taxation_customs/business/excise-duties-alcohol-tobacco-energy/excise-movement-control-system/emcs-legislation-reports_de).*

(2) Die Aufteilung der Beförderung erfolgt mit dem Entwurf der Aufteilungsmitteilung nach amtlich vorgeschriebenem Datensatz. Der Versender trägt die in Anhang I Tabelle 5 EMCS-DVO als verpflichtend vorgegebenen Daten, insbesondere den ARC des ursprünglichen e-VD Entwurf der

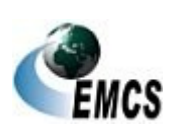

(Feld 1a), in den Entwurf der Aufteilungsmitteilung ein. Daten, die nach der EMCS-DVO optional sind, können freiwillig eingetragen werden. Felder, die keine Werte enthalten, werden mit den Werten aus dem ursprünglichen e-VD gefüllt. Anschließend übermittelt der Versender den Datensatz an EMCS.

(3) Die Prüfung des Entwurfs der Aufteilungsmitteilung erfolgt analog zur Prüfung des Entwurfs des e-VD, vgl. Ziffer 4.2.1 Absatz 9.

Ablauf der Aufteilung

(4) Nach positiver Prüfung des Entwurfs der Aufteilungsmitteilung erstellt der Abgangsmitgliedstaat in einem einzigen *EMCS-*Vorgang die neuen e-VD zur Weiterbeförderung für jeden Bestimmungsort. Diese werden an die entsprechenden Bestimmungsmitgliedstaaten bzw. Ausfuhrzollstellen übermittelt.

(5) Der im ursprünglichen e-VD angegebene Empfänger kann in der EMCS-Anwendung keine Eingangsmeldung mehr zu dem aufgeteilten e-VD abgeben.

(6) Der Abgangsmitgliedstaat übermittelt dem Versender sowie dem ursprünglichen Bestimmungsmitgliedstaat die Nachricht "Aufteilungsmitteilung" nach amtlich vorgeschriebenem Datensatz gemäß Anhang I Tabelle 4 EMCS-DVO. Der ursprüngliche Bestimmungsmitgliedstaat übermittelt die Aufteilungsmitteilung an den ursprünglichen Empfänger.

(7) Ein durch den Versender übermittelter Entwurf einer Aufteilungsmitteilung, der wegen technischer oder fachlicher Fehler von der EMCS-Anwendung nicht validiert werden kann, wird automatisiert mit einer Fehlermeldung abgewiesen.

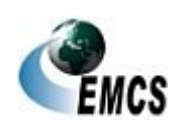

### **4.3.3 Warnung/Ablehnung der Waren durch den Empfänger vor Empfang**

(1) Der im e-VD angegebene Empfänger kann, noch bevor die Waren am Bestimmungsort eingetroffen sind, die Annahme der Waren ablehnen oder eine Warnung übersenden, in der er dem Versender mögliche Bedenken zu der betreffenden Lieferung mitteilen kann. Hierzu übermittelt er die Nachricht "Warnung/Ablehnung vor Empfang" an EMCS.

Warnung /Ablehnung vor Empfang

Prüfung der Nachricht

(2) Die Nachricht "Warnung/Ablehnung vor Empfang" wird von der EMCS-Anwendung automatisiert geprüft. Sofern keine Fehler aufgetreten sind, wird die übermittelte Nachricht unter Angabe von Datum und Uhrzeit validiert und an den Empfänger zurückgeschickt. Der Versender erhält ebenfalls die Nachricht "Warnung/Ablehnung vor Empfang". Bei Beförderungsvorgängen zwischen zwei oder mehreren Mitgliedstaaten wird die Nachricht Warnung/Ablehnung vor Empfang an den Abgangsmitgliedstaat übermittelt.

(3) Für einen mittels der Nachricht "Warnung/Ablehnung vor Empfang" abgelehnten EMCS-Vorgang sind durch den Versender unverzüglich die weiteren Schritte zu veranlassen, um die weitere Warenbewegung im IT-Verfahren EMCS abzubilden, bzw. den jeweiligen EMCS-Vorgang entsprechend weiterbearbeiten zu können. Dazu muss vom Versender eine Annullierung durchgeführt werden, sofern die Waren das Steuerlager noch nicht verlassen haben (vgl. Ziffer 4.2.6). Haben die Waren zum Zeitpunkt der Ablehnung das Steuerlager bereits verlassen, ist durch den Versender eine Änderung des Bestimmungsorts (vgl. Ziffer 4.3.1) oder (nur bei Energieerzeugnissen) eine Aufteilung der Beförderung (vgl. Ziffer 4.3.2) zu veranlassen.

(4) Eine durch den Empfänger übermittelte Nachricht "Warnung/Ablehnung vor Empfang", die wegen technischer oder

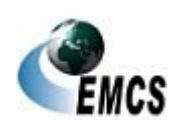

Umladung

fachlicher Fehler von der EMCS-Anwendung nicht validiert werden kann, wird automatisiert mit einer Fehlermeldung abgewiesen.

### **4.3.4 Verfahrensweise bei Umladungen**

(1) Grundsätzlich ist durch den Versender im Entwurf des e-VD in Feld 15 (Erster Beförderer) der erste Beförderer anzugeben und in Feld 16 (Beförderungsdetails) sind die diesbezüglichen Beförderungsdetails aufzuführen. Sollte zum Zeitpunkt der Übermittlung des Entwurfs des e-VD aber bereits feststehen, dass eine Umladung während der Beförderung durchgeführt werden muss, ist dies in Feld 16f des Entwurfs des e-VD (Beförderungsdetails – Ergänzende Informationen) zu dokumentieren. Bei Transit-Vorgängen (vgl. Ziffer 4.2.5.3 Absatz 1) ist anstatt Feld 16f hierfür das Feld 16d des Entwurfs des e-VD (Beförderungsdetails – Informationen zum Verschluss) zu verwenden.

(2) Sollte erst bekannt werden, dass ein Wechsel des Beförderungsmittels durchgeführt werden muss, wenn die Beförderung unter Steueraussetzung bereits begonnen wurde, hat der Versender unverzüglich sein zuständiges Hauptzollamt über die bei der Beförderung eingetretenen Umstände und die damit verbundene Verzögerung zu informieren. Von der Übermittlung einer Änderung des Bestimmungsorts ist abzusehen, sofern keine tatsächliche Änderung des Empfängers und/oder des Orts der Lieferung erfolgt.

### **4.3.5 Erklärung für Verspätung**

(1) Die Nachricht "Erklärung für Verspätung" hat keine materiellrechtliche Bedeutung. Sie entbindet die betroffenen EMCS-Beteiligten nicht von der Pflicht, innerhalb der gesetzlichen Frist nach der Beendigung einer Beförderung verbrauchsteuerpflichtiger Waren unter Steueraussetzung eine Eingangsmeldung zu erstellen bzw. bei teilweiser oder vollständiger

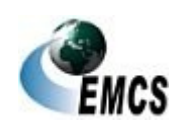

Zurückweisung des Warenempfangs unverzüglich einen Entwurf einer Änderungsmeldung zu erstellen.

(2) Eine Erklärung für Verspätung hat keine Auswirkung auf die Fristberechnung.

(3) In der Nachricht "Erklärung für Verspätung" ist durch Angabe des ARC Bezug auf das e-VD zu nehmen und ein Grund mitzuteilen, warum die erforderliche Meldung bislang nicht erstellt und übermittelt wurde.

### **4.4 Voraussetzung für die Beendigung einer Beförderung verbrauchsteuerpflichtiger Waren unter Steueraussetzung**

### **4.4.1 Erstellung und Übermittlung der Eingangsmeldung**

(1) Die Eingangsmeldung ist von demjenigen zu erstellen, der im e-VD als Empfänger angegeben ist (Besonderheit bei Begünstigten vgl. Ziffer 4.4.2).

(2) Der Empfänger erstellt nach Aufnahme der verbrauchsteuerpflichtigen Waren an einem zulässigen Bestimmungsort eine Eingangsmeldung nach amtlich vorgeschriebenem Datensatz. Dazu trägt er die im Anhang I Tabelle 6 EMCS-DVO als verpflichtend vor-gegebenen Daten in die Eingangsmeldung ein. Für den gesamten EMCS-Vorgang sind insbesondere in Feld 6a (Eingangsmeldung – Ankunftsdatum der verbrauchsteuerpflichtigen Waren) Angaben vorzunehmen und in Feld 6b (Eingangsmeldung - Empfangsergebnis) das Ergebnis zu dokumentieren. Dabei können folgende Werte eingetragen werden:

Erstellung und Übermittlun g der Eingangsme ldung

- "1" = Empfang der Waren erfolgt, keine Beanstandung
- "2" = Empfang der Waren erfolgt trotz Beanstandung
- ..3" = Empfang der Waren zurückgewiesen
- "4" = Empfang der Waren teilweise zurückgewiesen

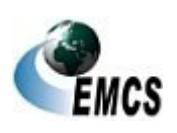

Wird für den gesamten EMCS-Vorgang der Wert "2", "3" oder "4" ausgewählt, sind auf Positionsebene für jede Position, für die Beanstandungen bestehen, in Feld 7 (Positionsdaten der Eingangsmeldung) Angaben vorzunehmen. Dazu ist in Feld 7a (Positionsdaten Eingangsmeldung – Positionsnummer) die Positionsnummer anzugeben, zu der Beanstandungen festgestellt wurden. Sind Fehl- oder Mehrmengen festgestellt worden, ist dies in Feld 7b (Positionsdaten der Eingangsmeldung – Kennzeichen Fehl/Mehrmenge) durch Wahl des Buchstaben "S" (Fehlmenge) oder des Buchstaben "E" (Mehrmenge) zwingend zu dokumentieren. Fehl- bzw. Mehrmenge ist dabei die Differenz zwischen der in Feld 17d des e-VD (Positionsdaten e-VD – Menge) erfassten und der davon tatsächlich beim Empfänger angekommenen Menge. Die Fehl- bzw. Mehrmengen sind in Feld 7c (Positionsdaten der Eingangsmeldung – Festgestellte Fehlmenge oder Mehrmenge) und in Feld 7d (Positionsdaten der Eingangsmeldung – Verbrauchsteuerproduktcode) näher zu erläutern.

Feld 7e (Positionsdaten der Eingangsmeldung – Zurückgewiesene Menge) ist auszufüllen, wenn in Feld 6b (Eingangsmeldung – Empfangsergebnis) der Wert "4" (Empfang der Waren teilweise zurückgewiesen) gewählt wurde. Dies erfolgt ebenfalls auf Positionsebene. Dabei gilt als zurückgewiesene Menge jeweils die Differenz zwischen der tatsächlich gelieferten und festgestellten Menge, für die das Steueraussetzungsverfahren wirksam eröffnet wurde, und der davon vom Empfänger aufgenommenen Menge.

Für alle Positionen, für die Feld 7a (Positionsdaten Eingangsmeldung – Positionsnummer) ausgefüllt wurde, ist die Beanstandung in Feld 7.1a (Grund der Beanstandung – Code der Beanstandung) näher zu erläutern. Bei Auftreten von Mehrmengen ist in Feld 7.1b (Grund der Beanstandung – Ergänzende Informationen) zu erklären, ob die Mehrmenge in den

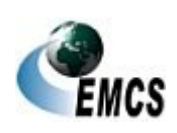

Betrieb des Empfängers aufgenommen oder auf dem Beförderungsmittel belassen wurde.

Daten, die nach der EMCS-DVO optional sind, können freiwillig eingetragen werden. Anschließend übermittelt der Empfänger den Datensatz an EMCS.

(3) Wird eine Warenart geliefert, die nicht im e-VD angegeben ist, vermerkt der Empfänger in Feld 6c (Eingangsmeldung – Ergänzen-de Informationen) die Warenart, den zugehörigen Verbrauchsteuerproduktcode sowie die gelieferte Menge und erklärt, ob diese Ware in seinen Betrieb aufgenommen oder auf dem Beförderungsmittel belassen wurde. Darüber hinaus setzt er sich diesbezüglich mit seinem zuständigen Hauptzollamt in Verbindung. Umgang mit "Aliud-Waren"

Für die im e-VD angegebene Warenart gilt Absatz 2 entsprechend.

(4) Eingangsmeldungen sind unverzüglich, spätestens jedoch fünf Werktage nach Beendigung der Beförderung, an EMCS zu übermitteln. 5-Tage-Frist

(5) Die Angaben in der Eingangsmeldung werden automatisiert von der EMCS-Anwendung geprüft. Sofern keine Fehler aufgetreten sind, wird die Eingangsmeldung validiert. Validierung

(6) Die validierte Eingangsmeldung wird unter Angabe von Datum und Uhrzeit der Validierung automatisiert an den Empfänger übermittelt. Dem im Steuergebiet ansässigen Versender wird die Eingangsmeldung von dem für ihn zuständigen Hauptzollamt übermittelt. Ist der Versender in einem anderen Mitgliedstaat ansässig, wird die Eingangsmeldung an die dortige Bestimmungsstelle automatisiert zur Weiterleitung an den Versender übersandt. Aus anderen Mitgliedstaaten eingehende Eingangsmeldungen werden an den Versender im Steuergebiet von dem für ihn zuständigen Hauptzollamt automatisiert weitergeleitet. Übermittlun bestätigten Eingangsme

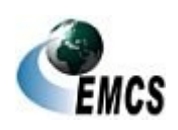

g der

**Idung** 

(7) Wurde eine Lieferung durch den Empfänger vollständig oder teilweise zurückgewiesen, hat der Versender daraufhin eine Änderung des Bestimmungsorts (vgl. Ziffer 4.3.1) für die zurückgewiesene Menge zu veranlassen.

(8) Wurde eine Lieferung teilweise zurückgewiesen und in Feld 6b der Eingangsmeldung (Eingangsmeldung – Empfangsergebnis) der Wert "4" (Empfang der Waren teilweise zurückgewiesen) eingetragen, gilt als zurückgewiesene Menge je Position jeweils die Differenz zwischen der tatsächlich gelieferten und festgestellten Menge, für die das Steueraussetzungsverfahren wirksam eröffnet wurde, und der davon vom Empfänger tatsächlich aufgenommenen Menge (vgl. Ziffer 4.4.1 Absatz 2). Als gelieferte und festgestellte Menge gilt die im e-VD angegebene Menge, abzüglich ggf. vorhandener Fehlmengen.

(9) Eine Eingangsmeldung, die wegen fachlicher oder technischer Fehler nicht validiert werden konnte, wird automatisiert mit einer Fehlermeldung abgewiesen.

### **4.4.2 Erfassen der Eingangsdaten des Begünstigten und Erstellen der Eingangsmeldung durch Benutzer**

*(1)* In dem Fall, in dem der Empfänger ein Begünstigter ist, hat dieser die für die Erstellung der Eingangsmeldung in EMCS benötigten Daten dem zuständigen Hauptzollamt, das diese Meldung erstellt, schriftlich mit einer Kopie der ihm vorliegenden Ausfertigung der Freistellungsbescheinigung zu übermitteln. Dabei kann der Vordruck 033077 (Daten für die Eingangsmeldung des Begünstigten) verwendet werden. Die *Daten für die* Eingangsmeldung *des Begünstigten (Vordruck 033077) werden* daraufhin manuell durch den Benutzer auf Schlüssigkeit geprüft. Das weitere Verfahren richtet sich nach Ziffer 4.4.1. Auf Verlangen bestätigt das zuständige Hauptzollamt dem Begünstigten den Eingang des Vordrucks 033077 (Daten für die Eingangsmeldung des Begünstigten) in Feld D auf

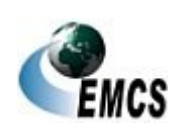

Vorgehensw eise bei Zurückweisu ngen

Teilweise Zurückweisu ng

einer von ihm vorgelegten weiteren Ausfertigung. *Eine Erstellung der Eingangsmeldung durch den Benutzer in einem anderen als dem v. g. Fall ist nicht zulässig.*

(2) Werden verbrauchsteuerpflichtige Waren innerhalb des Steuergebiets von einer ausländischen Truppe unter Steueraussetzung mit einem Abwicklungsschein nach § 73 Absatz 1 Nummer 1 UStDV bezogen, ist abweichend von Absatz 1 zusammen mit den Daten der Eingangsmeldung anstelle der vorliegenden Ausfertigung der Freistellungsbescheinigung eine Kopie des bei der Beförderung mitzuführenden Lieferscheins mit einer Empfangsbestätigung der Empfangsdienststelle sowie eine Kopie des bestätigten Abwicklungsscheins bei dem für die Beschaffungsstelle zuständigen Hauptzollamt vorzulegen.

Gilt ein Abwicklungsschein für mehrere Teillieferungen oder für mehrere Lieferungen eines bestimmten Zeitraums (maximal für einen Monat), ist dem für die Beschaffungsstelle zuständigen Hauptzollamt die Kopie des bestätigten Abwicklungsscheins erst nach der letzten Teillieferung bzw. letzten Lieferung des jeweiligen Zeitraums vorzulegen. Bei den einzelnen Lieferungen genügt für die Erstellung der Eingangsmeldung ein Hinweis in den Lieferscheinen, dass es sich um Teillieferungen bzw. Lieferungen für

### **4.4.3 Erstellen der Ausfuhrmeldung durch Benutzer**

einen bestimmten Zeitraum handelt.

(1) Bis zur Realisierung einer automatisierten Schnittstelle zum Fachverfahren ATLAS-Ausfuhr ist die Ausfuhrmeldung durch den Benutzer manuell zu erstellen. Dies geschieht durch den Benutzer an der Ausfuhrzollstelle bzw. in den Fällen nach Ziffer 4.2.4.3.2 den Benutzer an der Ausgangszollstelle auf Basis der Ausgangsbestätigung in ATLAS-Ausfuhr. Ausfuhrmeld ung

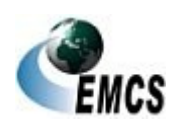

(Abwicklung sschein)

**Streitkräfte** 

(2) Die EMCS-Anwendung leitet die Ausfuhrmeldung an das Hauptzollamt des Versenders weiter, das diese wiederum automatisiert dem Versender zuleitet.

(3) Sofern keine Ausgangsbestätigung in ATLAS-Ausfuhr eingeht, können für den Nachweis des Ausgangs der verbrauchsteuerpflichtigen Waren Ersatznachweise anerkannt werden (vgl. Ziffer 4.9.5 der Verfahrensanweisung zum IT-Verfahren ATLAS – Stand September 2017). Die Anerkennung von Ersatznachweisen obliegt dabei aus verbrauchsteuerrechtlicher Sicht dem für den Versender zuständigen Hauptzollamt (Sachgebiet B).

### **4.4.4 Aufnahme durch Inbesitznahme (Streckengeschäft)**

(1) Ist der Empfänger bei Beförderungen von verbrauchsteuerpflichtigen Waren unter Steueraussetzung ein Steuerlagerinhaber im Steuergebiet, der diese Waren unter Steueraussetzung in ein anderes als das im e-VD als Bestimmungsort angegebene Steuerlager im Steuergebiet weiterbefördern will, kann das zuständige Hauptzollamt zulassen, dass die verbrauchsteuerpflichtigen Waren als in das im e-VD angegebene Steuerlager aufgenommen und zugleich aus diesem entnommen gelten, sobald der Steuerlagerinhaber im Steuergebiet an den Waren Besitz erlangt hat (Streckengeschäft). Eine körperliche Aufnahme der Waren durch den im ursprünglichen e-VD angegebenen Empfänger ist somit nicht erforderlich.

*(2)* Der Empfänger hat die Beförderung nach Ziffer 4.4.1 zu beenden und *die Eingangsmeldung unverzüglich zu übermitteln. Er hat daneben* in seiner Eigenschaft als neuer Versender einen Entwurf des e-VD für die weiterzubefördernden Waren *so rechtzeitig* zu erstellen und zu übermitteln, *dass der validierte Entwurf das ursprüngliche e-VD ablöst, sobald er Besitz an der Ware erlangt*. In Feld 18c (Dokument-Zertifikat – Dokumentreferenz) des übermittelten Entwurfs des e-VD ist der Vermerk

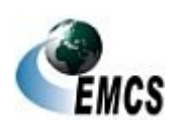

"STRECKENGESCHAEFT" sowie der ARC des *vorherigen* EMCS-Vorgangs einzutragen. Die Ausführungen unter Ziffer 4.2.1 und 4.2.2 gelten entsprechend. *Ein Ausdruck des validierten e-VD zur Weiterbeförderung ist dem Beförderer in geeigneter Weise zu übermitteln. Hierzu ist es ausreichend, wenn von diesem der neue ARC auf einem Handelspapier, aus dem der ursprüngliche ARC hervorgeht oder auf einem Ausdruck des ursprünglichen e-VD eingetragen wird.*

### **4.5 Erledigung von Beförderungen verbrauchsteuerpflichtiger Waren unter Steueraussetzung**

(1) Für die Erledigung von Beförderungen verbrauchsteuerpflichtiger Waren unter Steueraussetzung ist das Hauptzollamt des Versenders zuständig. Allgemeines

(2) Ein EMCS-Vorgang wird automatisiert erledigt, wenn die Eingangsmeldung in Feld 6b (Eingangsmeldung – Empfangsergebnis) den Wert "1" (Empfang der Waren erfolgt, keine Beanstandung) enthält, die durch den Empfänger gemachten Angaben nicht von denen im e-VD abweichen und die Eingangsmeldung innerhalb der Gesamtbeförderungszeit vom Empfänger übermittelt wurde. Automatisier te **Erledigung** 

(3) Vorgänge, die nicht automatisiert erledigt werden können, sind vom zuständigen Hauptzollamt des Versenders manuell zu erledigen und damit systemtechnisch abzuschließen. Über die manuelle Erledigung werden die Beteiligten im Steuergebiet durch Übermittlung der Nachricht "Statusmitteilung" informiert, sofern zur aktuellen *Ordnung*snummer noch keine Eingangsmeldung eingegangen ist oder die Eingangsmeldung eine vollständige oder teilweise Zurückweisung der Waren beinhaltet. Manuelle Erledigung

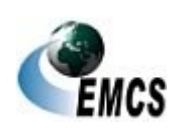

### **4.6 Informationsaustausch**

#### **4.6.1 Ereignisbericht**

(1) Finden im Laufe einer Beförderung unter Steueraussetzung Ereignisse statt, die einen maßgeblichen Einfluss auf den weiteren Verlauf des Verfahrens haben können, sind die genauen Umstände durch den Versender zu dokumentieren und seinem zuständigen Hauptzollamt in geeigneter Form unverzüglich mitzuteilen. Wurde das Ereignis durch den Beförderer festgestellt, unterrichtet dieser unverzüglich das Hauptzollamt, in dessen Bezirk das Ereignis stattgefunden hat. Mitteilung

(2) Beispiele für ein Ereignis sind Diebstahl, Untergang, Aufbruch des Verschlusses oder ungeplante Umladung (vgl. Ziffer 4.3.4) der beförderten Waren. Das Ereignis kann innerhalb und außerhalb des Steuergebiets stattgefunden haben. Beispiele

(3) Der Benutzer am zuständigen Hauptzollamt erfasst auf Grundlage der mitgeteilten Informationen zu dem jeweiligen EMCS-Vorgang die Mitteilung Ereignisbericht in EMCS. Beteiligte können diese Mitteilung nicht selbst in EMCS erfassen. Nach der Speicherung der erfassten Daten wird die Mitteilung an den Versender bzw. Empfänger im Steuergebiet sowie an den am EMCS-Vorgang ggf. beteiligten anderen Mitgliedstaat weitergeleitet. Ausgehend

(4) Ereignisberichte aus anderen Mitgliedstaaten werden an das jeweils zuständige Hauptzollamt sowie an den Versender bzw. Empfänger im Steuergebiet weitergeleitet. Der an Teilnehmer weitergeleiteten Mitteilung kann eine Anlage beigefügt sein. Eingehend

### **4.6.2 Abbruch der Beförderung**

(1) Wird während einer Beförderung unter Steueraussetzung ein Ereignis festgestellt, das den regulären Fortgang der weiteren Beförderung ausschließt, kann der betreffende EMCS-Vorgang im Einzelfall Abbruch der Beförderung

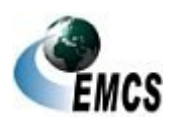

4 Beförderungen verbrauchsteuerpflichtiger Waren unter Steueraussetzung mit EMCS

abgebrochen werden. Hierbei handelt es sich um einen rein technischen Abbruch des Beförderungsvorgangs. Die verbrauchsteuerrechtliche Beurteilung ist unabhängig von der Mitteilung "Abbruch der Beförderung" vorzunehmen. Die Mitteilung "Abbruch der Beförderung" darf derzeit nicht durch einen Benutzer an einem Hauptzollamt versendet werden.

(2) Der jeweilige Versender bzw. Empfänger im Steuergebiet wird durch Übermittlung der Mitteilung "Abbruch der Beförderung" über den Abbruch des Beförderungsvorgangs unterrichtet. Die Mitteilung "Abbruch der Beförderung" wird ebenfalls direkt an den Bestimmungs- bzw. Abgangsmitgliedstaat übermittelt.

(3) Mit Ausnahme des Ereignisberichts und der Erläuterung zu Fehl- und Mehrmengen können nach dem Abbruch eines EMCS-Vorgangs keine weiteren Nachrichten mehr zu diesem *EMCS-*Vorgang ausgetauscht werden.

### **4.6.3 Erläuterung zu Fehl-/Mehrmengen**

(1) Soweit in einer Eingangsmeldung Fehl- oder Mehrmengen ausgewiesen wurden, kann sowohl der Versender als auch der Empfänger diese Mengenabweichungen durch Übermittlung der Mitteilung "Erläuterung zu Fehl-/Mehrmengen" gegenüber dem zuständigen Hauptzollamt erklären. Hierbei müssen, sofern möglich, auch Angaben zum Ort der Entstehung der Mengenabweichungen und bei Mehrmengen auch Angaben zum weiteren Verbleib der Waren gemacht werden. Erläuterung zu Fehl- /Mehrmenge

Erläuterungen zu Fehl-/Mehrmengen können dabei nur zu denjenigen Positionen erfasst werden, zu denen durch den Empfänger in der dazugehörigen Eingangsmeldung auch Fehl- oder Mehrmengen angegeben wurden.

(2) Eingehende Mitteilungen "Erläuterung zu Fehl-/Mehrmengen" werden Validierung

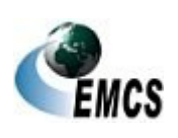

4 Beförderungen verbrauchsteuerpflichtiger Waren unter Steueraussetzung mit EMCS

n

durch die EMCS-Anwendung automatisiert geprüft. Sofern keine Fehler aufgetreten sind, wird die Mitteilung "Erläuterung zu Fehl-/Mehrmengen" validiert.

(3) Die validierte Mitteilung "Erläuterung zu Fehl-/Mehrmengen" wird dem jeweiligen im Steuergebiet ansässigen Nachrichtensender (Versender bzw. Empfänger) zur Bestätigung automatisiert zurück übermittelt. Die Mitteilung "Erläuterung zu Fehl-/Mehrmengen" wird ebenfalls an den Abgangs- bzw. Bestimmungsmitgliedstaat übermittelt. Ausgehend

(4) Aus anderen Mitgliedstaaten eingehende Mitteilungen "Erläuterung zu Fehl-/Mehrmengen" werden nicht an die im Steuergebiet ansässigen Beteiligten weitergeleitet. Eingehend

(5) Eine Mitteilung "Erläuterung zu Fehl-/Mehrmengen", die wegen fachlicher oder technischer Fehler nicht validiert werden konnte, wird automatisiert mit einer Fehlermeldung abgewiesen.

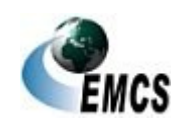

# **5 Servicebereich**

Erinnerungs meldung

(1) Die nationale EMCS-Anwendung erzeugt und übermittelt in bestimmten Fällen und nach Ablauf bestimmter Zeitvorgaben Erinnerungsmeldungen, die den betroffenen EMCS-Beteiligten elektronisch übermittelt werden. Diese Erinnerungsmeldungen haben keine materiellrechtliche Bedeutung und sind insoweit nur als Servicemeldung zu verstehen, um auf ausstehende und bislang noch nicht erstellte und/oder übermittelte Meldungen hinzuweisen. Maßgebend sind die Verbrauchsteuervorschriften. Erinnerungsmeldungen, die von nationalen EMCS-Anwendungen anderer Mitgliedstaaten übermittelt worden sind, werden nach Schlüssigkeitsprüfung durch die nationale EMCS-Anwendung an die betroffenen EMCS-Beteiligten automatisiert übermittelt.

Erinnerungsmeldungen werden von der deutschen EMCS-Anwendung erzeugt, wenn:

- 1. auf ein validiertes e-VD bis zum Ablauf eines bestimmten Zeitraums keine Eingangsmeldung (vgl. Ziffer 4.4.1) durch den Empfänger übermittelt wurde,
- 2. nach einer Ablehnung der verbrauchsteuerpflichtigen Waren durch den Empfänger vor Empfang (vgl. Ziffer 4.3.3) bis zum Ablauf eines bestimmten Zeitraums keine
	- a) Annullierung mittels Annullierungsmeldung (vgl. Ziffer 4.2.6),
	- b) Änderung des Bestimmungsorts mittels Änderungsmeldung (vgl. Ziffer 4.3.1) oder
	- c) Aufteilung mittels Aufteilungsmitteilung (vgl. Ziffer 4.3.2) durch den Versender vorgenommen wurde,

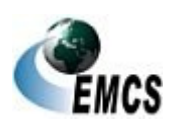

5 Servicebereich

- 3. bei einer teilweisen oder vollständigen Zurückweisung der verbrauchsteuerpflichtigen Waren durch den Empfänger bis zum Ablauf eines bestimmen Zeitraums keine
	- a) Änderung des Bestimmungsorts mittels Änderungsmeldung (vgl. Ziffer 4.3.1) oder

b) Aufteilung mittels Aufteilungsmitteilung (vgl. Ziffer 4.3.2) durch den Versender vorgenommen wurde,

- 4. bei Vorgängen mit zunächst unbestimmtem Empfänger die Frist zur nachträglichen Übermittlung der Bestimmungsinformationen abgelaufen ist, ohne dass eine Änderungsmeldung eingegangen ist,
- 5. bei einer Änderung des Bestimmungsorts die in der Änderungsmeldung angegebene Beförderungsdauer kürzer als die ursprüngliche Beförderungsdauer und diese bereits abgelaufen ist, unabhängig davon, ob bereits aus anderen Gründen eine Erinnerungsmeldung erzeugt und übermittelt wurde.

In Fall 1 hat der Empfänger folgende Möglichkeiten zu reagieren:

- 1. Er erstellt und übermittelt eine Eingangsmeldung.
- 2. Er erstellt und übermittelt die Nachricht "Erklärung für Verspätung".

In Fall 1 hat der Versender folgende Möglichkeiten zu reagieren:

1. Er erstellt und übermittelt einen Entwurf einer Annullierungsmeldung, sofern die Beförderung noch nicht begonnen hat und das Versanddatum im EMCS-Vorgang noch nicht überschritten wurde.

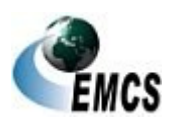

5 Servicebereich

2. Er erstellt und übermittelt die Nachricht "Erklärung für Verspätung".

In Fall 2 hat der Versender folgende Möglichkeiten zu reagieren:

- 1. Er erstellt und übermittelt einen Entwurf einer Annullierungsmeldung, sofern die Beförderung noch nicht begonnen hat und das Versanddatum im EMCS-Vorgang noch nicht überschritten wurde.
- 2. Er erstellt und übermittelt einen Entwurf einer Änderungsmeldung.
- 3. Er erstellt und übermittelt eine Aufteilungsmitteilung, sofern es sich um eine Beförderung von Energieerzeugnissen handelt.
- 4. Er erstellt und übermittelt die Nachricht "Erklärung für Verspätung".

In Fall 3 hat der Versender folgende Möglichkeiten zu reagieren:

- 1. Er erstellt und übermittelt einen Entwurf einer Änderungsmeldung.
- 2. Er erstellt und übermittelt die Nachricht "Erklärung für Verspätung".
- 3. Er erstellt und übermittelt eine Aufteilungsmitteilung, sofern es sich um eine Beförderung von Energieerzeugnissen handelt.

In Fall 4 hat der Versender folgende Möglichkeiten zu reagieren:

- 1. Er erstellt und übermittelt einen Entwurf einer Änderungsmeldung.
- 2. Er erstellt und übermittelt die Nachricht "Erklärung für Verspätung".

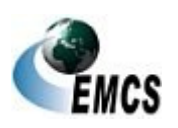

5 Servicebereich

In Fall 5 hat der Empfänger folgende Möglichkeiten zu reagieren:

- 1. Er erstellt und übermittelt eine Eingangsmeldung.
- 2. Er erstellt und übermittelt die Nachricht "Erklärung für Verspätung".

In Fall 5 hat der Versender die Möglichkeit, die Nachricht "Erklärung für Verspätung" zu erstellen und zu übermitteln.

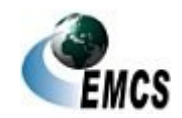

5 Servicebereich

# **6 Archivierung und Aufbewahrung**

(1) Seitens der Zollverwaltung werden EMCS-Vorgänge in der EMCS-Datenbank archiviert. **Zollverwaltu** ng

(2) Seitens des EMCS-Beteiligten sind die mit der Zollverwaltung ausgetauschten Nachrichten und das Logbuch (s. Anlage 1 des Merkblatts *zur Teilnahme am IT-Verfahren EMCS*) zum Nachweis des Nachrichtenaustauschs vom Teilnehmer nach den gesetzlichen Fristen aufzubewahren. Die Frist beginnt mit Ablauf des Kalenderjahres, in dem die Nachrichten versandt oder empfangen wurden bzw. der Eintrag im Logbuch vorgenommen wurde.

(3) IEA-Vorgänge werden nicht in der IEA archiviert. Daher werden IEA-Vorgänge, die nicht an EMCS übermittelt wurden, und IEA-Vorgänge, die von EMCS abgewiesen wurden, nach 30 Tagen automatisiert gelöscht. IEA-Vorgänge, bei denen in EMCS ein Endzustand gesetzt wurde, werden nach 180 Tagen automatisiert gelöscht. Absatz 2 gilt für die Aufbewahrungspflichten für IEA-Vorgänge entsprechend.

Löschen von IEA-Vorgängen durch das System

EMCS-Beteiligte

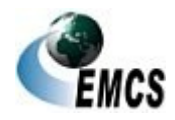

# **7 Beauftragung eines IT-Dienstleisters**

(1) Beabsichtigt ein EMCS-Beteiligter, für den elektronischen Nachrichtenaustausch mit der Zollverwaltung einen IT-Dienstleister zu beauftragen, hat er dies mit dem auf [www.zoll.de](http://www.zoll.de/) bereitgestellten "Antrag zur Nutzung eines IT-Dienstleisters im Rahmen des EMCS-Nachrichtenaustauschs" (Vordruck 033094) gegenüber der

EMCS-Hauptsyste m

**Generalzolldirektion Direktion II Stammdatenmanagement Postfach 10 07 61 01077 Dresden Telefax: 0351/44834–449 E-Mail: emcs.stammdaten@zoll.de**

zu erklären.

(2) Die Erklärung beinhaltet die Beauftragung des IT-Dienstleisters mit dem elektronischen Nachrichtenaustausch.

Darüber hinaus hat der EMCS-Beteiligte den IT-Dienstleister zu beauftragen, ihm die übermittelten Nachrichten unverzüglich in leicht nachprüfbarer Form zur Verfügung zu stellen. Der EMCS-Beteiligte hat dann diese Nachrichten unverzüglich zu überprüfen und bei der Feststellung von Fehlern die Zollverwaltung hierüber zu informieren.

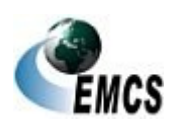

7 Beauftragung eines IT-Dienstleisters

# **8 Verfahrensweise im Problem- und Fehlerfall**

(1) Um die Teilnehmer und Benutzer bei Fragen, Problemen und Verbesserungsvorschlägen, die das IT-Verfahren EMCS betreffen, umfassend betreuen und beraten zu können, steht ein zentraler Service Desk, bestehend aus dem Service Desk ITZBund und dem Service Desk Zoll, zur Verfügung. Im Service Desk werden die gemeldeten Ereignisse analysiert und die entsprechenden Schritte zur weiteren Bearbeitung eingeleitet.

(2) Service Desk

Service Desk

Für technische Probleme und Fragen ist der Service Desk ITZBund rund um die Uhr an allen Tagen des Jahres über Telefon, Telefax und E-Mail erreichbar.

Bei Anwenderproblemen und für Verbesserungsvorschläge zum IT-Verfahren EMCS können Sie sich an den Service Desk Zoll wenden. Der Service Desk Zoll ist Mo. – Fr. von 7.00 Uhr bis 18.00 Uhr (außer an gesetzlichen Feiertagen) zu erreichen. Außerhalb der Öffnungszeiten des Service Desk Zoll beantwortet der Service Desk ITZBund Fragen zu Anwenderproblemen.

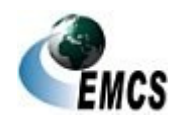

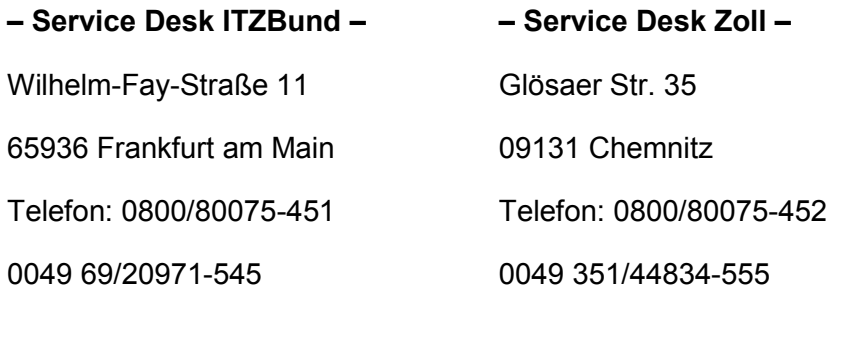

(aus dem Ausland) Telefax: 0049 22899/680-187584 E-Mail: [servicedesk@itzbund.de](mailto:servicedesk@itzbund.de) (aus dem Ausland) Telefax: 0049 22899/680-187584 E-Mail: [servicedesk@itzbund.de](mailto:servicedesk@itzbund.de)

(3) Technische Probleme sind beispielsweise:

- Störungen beim Nachrichtenaustausch zwischen den Beteiligten, den Beteiligten und der Zollverwaltung und den Zollverwaltungen der Mitgliedstaaten
- Systemausfälle bzw. –störungen
- Falsche bzw. fehlende Software- und Sicherheitseinstellungen für die Internetanwendung (z.B. Firewall, Popups, Java-Version)
- Fragen zu Softwareausführungen (z.B. Ausdruck nicht möglich)

(4) Anwenderprobleme sind beispielsweise Fehlermeldungen nach Plausibilitätsprüfungen oder bei fehlerhaften Codierungen und Fragen zu einzelnen Eingabefeldern, Codierungen usw.

Es ist jedoch nicht Aufgabe des Service Desk Zoll, eine vollumfängliche Beratung und Unterstützung bei der Nutzung von EMCS zu leisten.

(5) Störungsmeldungen bzw. Anfragen, die nicht sofort beim Service Desk gelöst werden können, werden von diesem intern weitergeleitet.

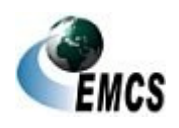

8 Verfahrensweise im Problem- und Fehlerfall

Problemlösungen und Fehlerbeseitigungen werden ausschließlich durch den Service Desk bekannt gegeben.

(6) Störungsmeldungen, die den internationalen Nachrichtenaustausch betreffen, werden vom Service Desk an die betroffenen europäischen Betreuungsinstanzen weitergeleitet, sofern Fehlerursachen im Verantwortungsbereich der deutschen Zollverwaltung ausgeschlossen werden konnten. Problemlösungen und Fehlerbeseitigungen werden nach Klärung und Abstimmung mit den betroffenen europäischen Betreuungsinstanzen ausschließlich durch den Service Desk bekannt gegeben.

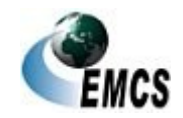

# **9 Ausfallverfahren**

### **9.1 Allgemeines**

(1) Nach den Artikeln 26 und 27 der System-RL müssen die für Beförderungen verbrauchsteuerpflichtiger Waren unter Steueraussetzung erforderlichen Daten grundsätzlich vollständig in EMCS erfasst sein. Die Verbrauchsteuervorschriften sehen daher vor, dass alle Daten, die im Ausfallverfahren mittels amtlich vorgeschriebener Vordrucke erfasst und ausgetauscht werden, nachträglich an EMCS zu übertragen sind (z. B. § 25 Absatz 5, § 26 Absatz 3, § 27 Absatz 3 und § 28 Absatz 3 und 5 TabStV). Die Nacherfassung der einzelnen Nachrichten muss dabei in der zeitlich korrekten Reihenfolge erfolgen.

(2) Das Ausfallverfahren gilt bis zur Übermittlung des e-VD durch das zuständige Hauptzollamt an den Versender. Eventuelle Abweichungen zwischen den Angaben im Ausfalldokument und den nachgetragenen elektronischen Daten sind ggf. außerhalb von EMCS aufzuklären.

**Gültigkeit** des Ausfallverfa hrens

Nachträglich

Übertragung an EMCS

e

(3) Nach Artikel 29 Absatz 2 der System-RL legt jeder Mitgliedstaat für die Zwecke der Artikel 26 und 27 der System-RL und im Einklang mit diesen die Fälle fest, in denen EMCS als nicht verfügbar betrachtet werden kann, sowie die in diesen Fällen einzuhaltenden Vorschriften und Verfahren.

(4) Die nachfolgenden Regelungen behandeln nicht die Ausfallverfahrensregelungen anderer IT-Verfahren (z. B. ATLAS-Ausfuhr oder ATLAS-Einfuhr). Es wird lediglich das nationale Verfahren bei einem Ausfall von EMCS dargestellt. Bei Beförderungen aus anderen Mitgliedstaaten kommen ggf. abweichende Vordrucke bzw. Formulare zum Einsatz.

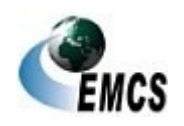

9 Ausfallverfahren

# **IT-Verfahren EMCS**

### **Verfahrensanweisung EMCS**

Definition Ausfall

### **9.2 Vorliegen eines Ausfalls**

(1) Die Ausfallverfahrensregelungen können immer dann zur Anwendung kommen, wenn der Teilnehmer oder das zuständige Hauptzollamt wegen technischer Störungen nachweisbar nicht in der Lage ist, die für EMCS vorgesehenen Nachrichten auf dem für den Teilnehmer üblichen Kommunikationsweg zu übermitteln oder zu empfangen und die technische Störung nicht in zumutbarer Zeit oder nicht mit zumutbarem Aufwand behoben werden kann. Dabei ist es unerheblich, in wessen Verantwortungsbereich die technische Störung liegt.

(2) Insbesondere die folgenden Fälle werden als Grund für die Inanspruchnahme des Ausfallverfahrens ausgeschlossen:

- Ausfall oder fehlende Qualifikation des mit EMCS betrauten Personals auf Teilnehmerseite
- Ausfall anderer EDV-Systeme des Teilnehmers
- Ausfall von Peripheriegeräten, zum Beispiel Druckern
- Fehlende Zertifizierung oder Untauglichkeit der eingesetzten Software oder Hardware
- Fehlendes ELSTER-Zertifikat für die IEA
- Fehlende oder für ungültig erklärte BIN für den elektronischen Nachrichtenaustausch
- Nichtverfügbarkeit von Kommunikationsdaten des Teilnehmers aufgrund fehlenden oder nicht rechtzeitig gestellten Antrags

### **9.3 Bekanntgabe des Ausfalls von EMCS**

(1) Auf der Internetseite [www.itzbund.de](http://www.itzbund.de/) werden Ausfälle des EMCS bekannt gegeben.

(2) Planbare, durch die Zollverwaltung veranlasste Ausfälle (wie z.B. Releasewechsel, Hardwareausfälle, Wartungsfenster) werden zusätzlich **Geplante** Ausfälle

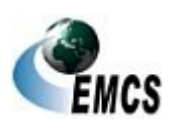

9 Ausfallverfahren

zur Bekanntgabe auf [www.itzbund.de](http://www.itzbund.de/) den Teilnehmern ungefähr eine Woche im Voraus auch per E-Mail bekannt gegeben, sofern diese sich für den E-Mail-Verteiler mittels Ticket haben registrieren lassen. Die Aufnahme in diesen Verteiler ist freiwillig, erfolgt form- und kostenlos und ist für einzelne Teilnehmer, IT-Dienstleister, Softwarehäuser, Verbände und interessierte Dritte möglich. Außerdem enthält der Verteiler sämtliche Hauptzollämter, um eine zeitnahe Information derer über Ausfälle zu gewährleisten.

(3) Ungeplante Ausfälle werden (soweit möglich) ebenfalls über den vorgenannten Verteiler umgehend bekannt gegeben. **Ungeplante** Ausfälle

### **9.4 Verfahren beim Ausfall**

(1) Bevor die Ausfallverfahrensregelungen in Anspruch genommen werden, wird empfohlen zu prüfen, ob nicht folgende Möglichkeiten zur Abwicklung von Beförderungen verbrauchsteuerpflichtiger Waren unter Steueraussetzung bestehen:

- Warten bis zur Wiederherstellung des Systems
- Nutzung der IEA anstelle des vorhandenen EMCS-Teilnehmersystems (Wechsel des Kommunikationskanals)

### **9.4.1 Vordrucke für das Ausfallverfahren**

(1) Im Ausfallverfahren sind nachfolgende Dokumente nach amtlich vorgeschriebenem Vordruck zu verwenden: Vordrucke Ausfallverfa hren

- Begleitdokument für Beförderungen verbrauchsteuerpflichtiger Waren unter Steueraussetzung im Ausfallverfahren (Ausfalldokument – Vordruck 033074)
- Änderungsdokument für Beförderungen verbrauchsteuerpflichtiger Waren unter Steueraussetzung im Ausfallverfahren (Änderungsdokument – Vordruck 033075)

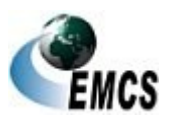

9 Ausfallverfahren

# **IT-Verfahren EMCS**

### **Verfahrensanweisung EMCS**

- Annullierungsdokument für Beförderungen verbrauchsteuerpflichtiger Waren unter Steueraussetzung im Ausfallverfahren (Annullierungsdokument – Vordruck 033075)
- Eingangsmeldung/Ausfuhrmeldung für Beförderungen verbrauchsteuerpflichtiger Waren unter Steueraussetzung im Ausfallverfahren (Eingangsdokument/Ausfuhrdokument – Vordruck 033076).

Die Vordrucke werden unter [www.zoll.de](http://www.zoll.de/) zum Download bereitgestellt.

(2) Das Änderungsdokument sowie das Annullierungsdokument sind in einem Vordruck (Vordruck 033075) zusammengefasst. Dieser darf jedoch nur zu einem der vorgenannten Zwecke verwendet werden.

Sofern Angaben sowohl zur Annullierung als auch zur Änderung des Bestimmungsorts auf einem Vordruck enthalten sind, verliert dieser seine Gültigkeit.

(3) Das Begleitdokument für Beförderungen verbrauchsteuerpflichtiger Waren unter Steueraussetzung im Ausfallverfahren (Ausfalldokument – Vordruck 033074) ist ebenfalls für die Aufteilung von verbrauchsteuerpflichtigen Energieerzeugnissen zu verwenden. Dies ist im Vordruck durch das Setzen der Checkbox "aus einer Aufteilung resultierend" zu kennzeichnen.

#### **9.4.2 Technische Unterrichtungspflicht**

(1) Vor Inanspruchnahme des Ausfallverfahrens muss vom Teilnehmer zunächst eine Ticketnummer beim Service Desk eingeholt werden, die dem Teilnehmer als Nachweis für eine ordnungsgemäße Unterrichtung dient. Die Bekanntgabe der Ticketnummer durch den Service Desk ist nicht als Zustimmung oder Anweisung zur Nutzung des Ausfallverfahrens zu werten. Die Voraussetzungen für die Inanspruchnahme des Ausfallverfahrens sind durch den Teilnehmer eigenverantwortlich zu

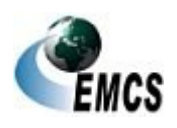

9 Ausfallverfahren

Unterrichtun g Service Desk
prüfen (vgl. Ziffer 9.2). Die Einholung einer Ticketnummer beim Service Desk ist entbehrlich, wenn für den betreffenden Ausfall eine Master-Ticketnummer seitens des ITZBund veröffentlicht wurde. Ist der Teilnehmer kein EMCS-Beteiligter, muss gewährleistet sein, dass der EMCS-Beteiligte vom Teilnehmer die Ticketnummer für das Ausfallverfahren erhält.

(2) Für sämtliche Beförderungen verbrauchsteuerpflichtiger Waren unter Steueraussetzung im Ausfallverfahren, die im Zeitraum des gemeldeten Ausfalls durchgeführt werden, ist die vergebene Ticketnummer zu verwenden. Sie ist immer auf dem jeweiligen Vordruck für das Ausfallverfahren zu vermerken.

### **9.4.3 Fachliche Unterrichtungspflicht**

(1) Der Versender hat vor Beginn der ersten Beförderung im Ausfallverfahren das für ihn zuständige Hauptzollamt in geeigneter schriftlicher Form (z. B. per E-Mail, Telefax oder auf dem Postweg) über den Ausfall zu unterrichten (z. B. § 25 Absatz 2 TabStV). Dies gilt auch für die Fälle, in denen während der Beförderung verbrauchsteuerpflichtiger Waren unter Steueraussetzung erstmals eine Änderung des Bestimmungsorts oder eine Aufteilung im Ausfallverfahren vorgenommen werden soll und die Beförderung mit e-VD begonnen wurde. Eine Unterrichtung ist auch außerhalb der Öffnungszeiten möglich.

(2) Eine Unterrichtung ist nicht erforderlich, wenn es sich um einen von der Zollverwaltung veranlassten Ausfall handelt. Dabei spielt es keine Rolle, ob es sich dabei um einen geplanten oder ungeplanten Ausfall handelt.

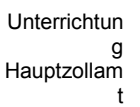

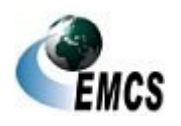

9 Ausfallverfahren

Eröffnung im

hren

## **9.5 Eröffnung einer Beförderung verbrauchsteuerpflichtiger Waren unter Steueraussetzung im Ausfallverfahren**

(1) Der Versender kann eine Beförderung verbrauchsteuerpflichtiger Waren unter Steueraussetzung im Ausfallverfahren nur dann beginnen, wenn das Ausfalldokument (vgl. Ziffer 9.4.1) verwendet wird. Ausfallverfa

(2) Der Versender hat das Ausfalldokument in drei Exemplaren unter Angabe der Ticketnummer in Feld A auszufertigen. Die Hinweise zum Ausfalldokument sind dabei zu beachten. Exemplar 1 des Ausfalldokuments nimmt der Versender zu seinen Aufzeichnungen, Exemplar 2 hat er unverzüglich seinem zuständigen Hauptzollamt zu übermitteln. In den Fällen nach Ziffer 4.2.4.2 (Vereinfachte Zollanmeldung Ausfuhr mit förmlicher Bewilligung (ehemals ZA)) übermittelt das zuständige Hauptzollamt eine Kopie von Exemplar 2 an die in Feld 8a des Ausfalldokuments angegebene Ausfuhrzollstelle. In den Fällen nach Ziffer 4.2.4.3.2 (Einstufiges Ausfuhrverfahren) übermittelt das zuständige Hauptzollamt eine Kopie von Exemplar 2 an die in Feld 8a des Ausfalldokuments angegebene Ausgangszollstelle. Exemplar 3 hat der Beförderer der verbrauchsteuerpflichtigen Waren während der gesamten Beförderung mitzuführen. Ist das Beförderungsverfahren beendet, kann der Beförderer dem Empfänger das Exemplar 3 aushändigen, hat ihm aber zumindest die Ausfertigung einer Kopie von Exemplar 3 zu ermöglichen.

(3) Der Versender hat auf Verlangen des für ihn zuständigen Hauptzollamts jede Beförderung im Ausfallverfahren vor Beginn anzuzeigen. Die Form der Anzeige bestimmt das zuständige Hauptzollamt. Daneben hat der Versender auf Verlangen des für ihn zuständigen Hauptzollamts die zweite Ausfertigung des Ausfalldokuments bereits vor Beginn einer Beförderung vorzulegen.

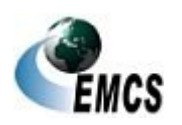

9 Ausfallverfahren

(4) Die Information des Empfängers bzw. der zuständigen Dienststelle für den Empfänger im Bestimmungsmitgliedstaat über die Inanspruchnahme der Ausfallverfahrensregelungen ist gesetzlich nicht vorgesehen. Unbeschadet dessen kann der Versender den Empfänger über die Inanspruchnahme der Ausfallverfahrensregelungen informieren.

(5) Steht EMCS wieder zur Verfügung, hat der Versender unverzüglich für alle im Ausfallverfahren durchgeführten Beförderungen den Entwurf des e-VD zu erstellen und an EMCS zu übermitteln (vgl. Ziffer 4.2.1). Der Entwurf des e-VD muss dieselben Daten enthalten wie das Ausfalldokument. In dem Entwurf des e-VD hat der Versender in das Feld des Datensatzes Kennzeichen für nachträgliche Vorlage des e-VD den Wert "1" (richtig) einzutragen.

(6) Der Versender hat auf Exemplar 1 des Ausfalldokuments in Feld 1d den mit dem validierten e-VD übermittelten ARC sowie in Feld 1e das Datum und die Uhrzeit der Validierung des e-VD nachzutragen.

(7) Ist die Beförderung unter Steueraussetzung noch nicht beendet, sind die Daten nach Absatz 6 dem Beförderer der verbrauchsteuerpflichtigen Waren mitzuteilen. Dieser hat auf Exemplar 3 des Ausfalldokuments die Daten in den betreffenden Feldern nachzutragen, sofern ihm kein Ausdruck des e-VD übermittelt wurde.

#### **9.5.1 Eröffnung einer Beförderung verbrauchsteuerpflichtiger Waren unter Steueraussetzung im Ausfallverfahren vom Ort der Einfuhr**

(1) Die Ausführungen unter den Ziffern 9.5 und 4.2.3 gelten entsprechend. In Feld 44 der Einfuhrzollanmeldung sind anstelle des ARC nachfolgende Daten des Ausfalldokuments einzutragen:

● Bezugsnummer (Feld 9a),

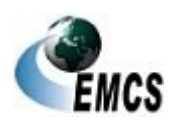

9 Ausfallverfahren

- die Verbrauchsteuernummer des registrierten Versenders (Feld 2a) sowie
- die Ticketnummer für den Ausfall (Feld A)

(2) Sind sowohl ATLAS-Einfuhr als auch EMCS ausgefallen, hat der registrierte Versender in Feld 9.1a des Ausfalldokuments die vergebene AL-Nummer der Ausfallliste ATLAS-Einfuhr einzutragen (vgl. Ziffer 8.2.3.1 der Verfahrensanweisung ATLAS).

(3) Für den Datenabgleich gelten die Regelungen aus Ziffer 4.2.3.1 entsprechend. Der Datenabgleich erfolgt zwischen der Einfuhrzollanmeldung und Exemplar 3 des Ausfalldokuments. Werden beim Datenabgleich Fehler festgestellt, kann das Ausfalldokument durch den registrierten Versender korrigiert werden. Andernfalls ist die Einfuhrzollanmeldung entsprechend anzupassen. **Datenabglei** 

(4) Ist der Entwurf des e-VD bereits elektronisch übermittelt worden, steht EMCS jedoch im Zeitpunkt des Datenabgleichs nicht zur Verfügung, ist entsprechend den Absätzen 1 bis 3 zu verfahren. Hierzu muss der Versender Exemplar 3 des Ausfalldokuments der Zollstelle vorlegen. Steht EMCS wieder zur Verfügung, sind die Daten des Ausfalldokuments mit den Daten des bereits übermittelten Entwurfs des e-VD zu vergleichen. Stimmen die Daten nicht überein, wird die Nachricht "Fachliche Fehlermeldung" an den Versender übermittelt. Der Versender muss dann erneut einen Entwurf des e-VD übermitteln, der dieselben Daten wie das Ausfalldokument enthalten muss. In dem Entwurf des e-VD hat er in das Feld des Datensatzes Kennzeichen für nachträgliche Vorlage des e-VD den Wert "1" (richtig) einzutragen.

### **9.5.1.1 Besonderheiten bei Einfuhren aus Drittgebieten**

Die Ausführungen unter Ziffer 9.5.1 und 4.2.4.3.1 gelten entsprechend.

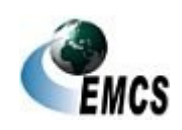

ch Einfuhr

#### **9.5.2 Eröffnung einer Beförderung verbrauchsteuerpflichtiger Waren unter Steueraussetzung im Ausfallverfahren zur Ausfuhr**

(1) Die Ausführungen unter den Ziffern 9.5 und 4.2.4 gelten entsprechend. Abweichend hiervon ist in Feld 40 der Ausfuhranmeldung der Code "FAD" auszuwählen. Im Unterfeld "Referenz" sind anstelle des ARC die Positionsnummer und die Bezugsnummer des Ausfalldokuments (Feld 9a) sowie im Unterfeld "Zusatz" die Verbrauchsteuernummer des Versenders (Feld 2a) und die Ticketnummer für den Ausfall (Feld A) einzutragen.

(2) Sind sowohl EMCS als auch ATLAS-Ausfuhr ausgefallen, hat der Benutzer in Feld 9.1a des Ausfalldokuments die vergebene AL-Nummer der Ausfallliste ATLAS-Ausfuhr nachzutragen (vgl. Ziffer 8.2.3.1 der Verfahrensanweisung ATLAS).

> **Datenabglei** ch Ausfuhr

(3) Für den Datenabgleich gelten die Regelungen aus Ziffer 4.2.4.1.1 bis 4.2.4.1.3 entsprechend. Der Datenabgleich erfolgt zwischen der Ausfuhranmeldung und Exemplar 3 des Ausfalldokuments. Werden beim Datenabgleich Fehler festgestellt, kann das Ausfalldokument durch den Versender korrigiert werden. Andernfalls ist die Ausfuhranmeldung entsprechend anzupassen.

### **9.5.2.1 Besonderheiten bei Ausfuhren in Drittgebiete**

Die Ausführungen unter Ziffer 9.5.2 und 4.2.4.3.1 gelten entsprechend.

### **9.5.2.2 Besonderheiten bei Ausfuhrsendungen (Sonderfälle)**

Die Ausführungen unter Ziffer 9.5.2 und 4.2.4.3.2 gelten entsprechend. Abweichend hiervon ist für den Datenabgleich nach Ziffer 9.5.2 Absatz 2 die vom zuständigen Hauptzollamt des Versenders vorab übermittelte Kopie von Exemplar 2 anstelle von Exemplar 3 des Ausfalldokuments zu verwenden.

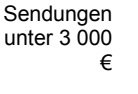

9 Ausfallverfahren

#### **9.5.3 Sonderfälle zur Eröffnung einer Beförderung verbrauchsteuerpflichtiger Waren unter Steueraussetzung im Ausfallverfahren**

Die Ausführungen unter Ziffer 4.2.5 gelten bezüglich des Ausfalldokuments entsprechend.

## **9.6 Annullierung im Ausfallverfahren**

(1) Der Versender kann das e-VD oder das Ausfalldokument mit dem Annullierungsdokument (vgl. Ziffer 9.4.1) annullieren, solange mit der Beförderung der verbrauchsteuerpflichtigen Waren unter Steueraussetzung noch nicht begonnen wurde. Annullierung

(2) Der Versender hat das Annullierungsdokument in zwei Exemplaren unter Angabe der Ticketnummer in Feld A auszufertigen. Die Hinweise zum Ausfalldokument sind dabei zu beachten. Er hat Exemplar 1 zu seinen Aufzeichnungen zu nehmen und Exemplar 2 unverzüglich an sein zuständiges Hauptzollamt zu übersenden.

(3) Wurde mit dem Annullierungsdokument ein Ausfalldokument annulliert, wird Exemplar 3 des Ausfalldokuments nicht mehr benötigt.

(4) Die Information des Empfängers bzw. der zuständigen Dienststelle für den Empfänger im Bestimmungsmitgliedstaat ist gesetzlich nicht vorgesehen. Unbeschadet dessen kann der Versender den Empfänger über die Annullierung unter Inanspruchnahme der Ausfallverfahrensregelungen informieren.

(5) Steht EMCS wieder zur Verfügung und liegt dem Versender das e-VD vor, hat er den Entwurf einer Annullierungsmeldung zu erstellen und an EMCS zu übermitteln (vgl. Ziffer 4.2.6).

(6) Abweichend von der sonstigen Nachtragspflicht sind Ausnahme

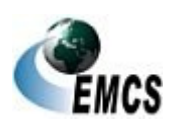

9 Ausfallverfahren

Beförderungsvorgänge, die im Ausfallverfahren sowohl eröffnet als auch annulliert wurden, nach Wiederverfügbarkeit des Systems nicht nachzutragen.

### **9.7 Änderung des Bestimmungsorts im Ausfallverfahren**

(1) Der Versender kann den Bestimmungsort während der Beförderung verbrauchsteuerpflichtiger Waren unter Steueraussetzung mit dem Änderungsdokument (vgl. Ziffer 9.4.1) ändern.

Änderung des Bestimmung sorts

(2) Die Information des Empfängers bzw. der zuständigen Dienst-stelle für den Empfänger im Bestimmungsmitgliedstaat ist gesetzlich nicht vorgesehen. Unbeschadet dessen kann der Versender den Empfänger über die Änderung des Bestimmungsorts unter Inanspruchnahme der Ausfallverfahrensregelungen informieren.

(3) Der Versender hat das Änderungsdokument in zwei Exemplaren unter Angabe der Ticketnummer in Feld A auszufertigen. Die Hin-weise zum Ausfalldokument sind dabei zu beachten.

(4) Wurde die Beförderung verbrauchsteuerpflichtiger Waren unter Steueraussetzung bereits im Ausfallverfahren mit Ausfalldokument begonnen, muss im Änderungsdokument in Feld B die eindeutige Bezugsnummer des Ausfalldokuments eingetragen werden, damit das Hauptzollamt das Änderungsdokument dem Ausfalldokument zuordnen kann. Der Versender hat bei jeder Änderung des Bestimmungsorts Exemplar 1 des Änderungsdokuments zu seinen Aufzeichnungen zu nehmen und Exemplar 2 dem für ihn zuständigen Hauptzollamt unverzüglich zu übermitteln. Er hat den Beförderer unverzüglich über die geänderten Angaben im e-VD oder im Ausfalldokument zu unterrichten. Der Beförderer hat die Angaben unverzüglich auf der Rückseite des mitgeführten Dokuments zu vermerken, wenn ihm nicht das Änderungsdokument übermittelt wurde.

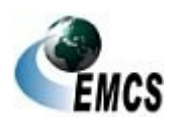

9 Ausfallverfahren

(5) Sofern das Beförderungsverfahren durch den Versender bereits elektronisch eröffnet wurde und EMCS zum Zeitpunkt der Änderung des Bestimmungsorts erstmalig nicht zur Verfügung steht, gelten die Ausführungen unter Ziffer 9.4.2 und 9.4.3 entsprechend.

### **9.8 Aufteilung von Energieerzeugnissen im Ausfallverfahren**

(1) Während der Beförderung verbrauchsteuerpflichtiger Energieerzeugnisse (Verbrauchsteuerproduktkategorie "E") unter Steueraussetzung kann der Versender eine Aufteilung der Beförderung veranlassen (vgl. Ziffer 4.3.2).

Aufteilung von **Energieerze** ugnissen

(2) Der Versender hat die jeweiligen Ausfalldokumente (Vordruck 033074) in je zwei Exemplaren pro aufgeteiltem e-VD unter Angabe der Ticketnummer in Feld A auszufertigen. Die Hinweise zum Ausfalldokument sind dabei zu beachten. Dies ist im Vordruck durch das Setzen der Checkbox "aus einer Aufteilung resultierend" zu kennzeichnen.

(3) Wurde die Beförderung der verbrauchsteuerpflichtigen Energieerzeugnisse unter Steueraussetzung bereits im Ausfallverfahren mit Ausfalldokument begonnen, muss im Feld B die eindeutige Bezugsnummer des ursprünglichen Ausfalldokuments eingetragen werden, damit das Hauptzollamt die aus der Aufteilung resultierenden e-VD dem ursprünglichen Ausfalldokument zuordnen kann. Der Versender hat das jeweilige Exemplar 1 des Ausfalldokuments zu seinen Aufzeichnungen zu nehmen und Exemplar 2 dem für ihn zuständigen Hauptzollamt unverzüglich zu übermitteln.

(4) Der Versender hat den Beförderer unverzüglich über die Aufteilung zu unterrichten. Der Beförderer hat die Angaben unverzüglich auf der Rückseite des mitgeführten Dokuments zu vermerken.

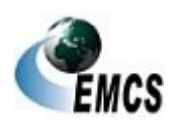

9 Ausfallverfahren

(5) Sofern das Beförderungsverfahren durch den Versender bereits elektronisch eröffnet wurde und EMCS zum Zeitpunkt der Aufteilung erstmalig nicht zur Verfügung steht, gelten die Ausführungen unter Ziffer 9.4.2 und 9.4.3 entsprechend.

### **9.9 Beendigung einer Beförderung verbrauchsteuerpflichtiger Waren unter Steueraussetzung im Ausfallverfahren**

(1) Der Empfänger kann ein Verfahren der Steueraussetzung zur Beförderung verbrauchsteuerpflichtiger Waren im Ausfallverfahren mit dem Eingangsdokument (vgl. Ziffer 9.4.1) beenden.

- (2) Ein Eingangsdokument ist in den nachfolgenden Fällen zu erstellen:
	- wenn das Beförderungsverfahren im Ausfallverfahren eröffnet wurde und zum Zeitpunkt des Eingangs der Waren beim Empfänger noch nicht vom Versender elektronisch nacherfasst wurde
	- wenn das EMCS-Teilnehmersystem des Empfängers oder die IEA zum Zeitpunkt des Eingangs der Waren beim Empfänger nicht zur Verfügung steht
	- wenn dem Empfänger aus anderen als den o. g. Gründen zum Zeitpunkt des Eingangs der Waren beim Empfänger keine elektronischen Daten zum *EMCS-*Vorgang zur Verfügung stehen.

(3) Der Empfänger hat das Eingangsdokument in drei Exemplaren unter Angabe der in Deutschland vergebenen Ticketnummer (vgl. Ziffer 9.4.2) in Feld A auszufertigen. Die Hinweise zum Eingangsdokument sind dabei zu beachten. Wurde die Beförderung verbrauchsteuerpflichtiger Waren unter Steueraussetzung bereits im Ausfallverfahren mit Ausfalldokument begonnen, muss im Eingangsdokument in Feld B die eindeutige Bezugsnummer des Ausfalldokuments eingetragen werden, damit das

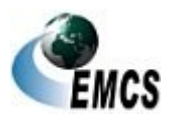

9 Ausfallverfahren

Hauptzollamt das Eingangsdokument dem Ausfalldokument zuordnen kann. Der Empfänger hat alle drei Exemplare des Eingangsdokuments sowie eine Kopie des Ausfalldokuments bzw. – soweit vorliegend – des Ausdrucks des e-VD seinem zuständigen Hauptzollamt unverzüglich zu übermitteln. Das Hauptzollamt bestätigt anschließend die drei Exemplare des Eingangsdokuments und gibt dem Empfänger Exemplar 1 zurück. Das bestätigte Exemplar 1 des Eingangsdokuments nimmt der Empfänger zu seinen Aufzeichnungen.

(4) Sofern nicht innerhalb von 5 Werktagen nach Ankunft der Waren die Eingangsmeldung durch den Empfänger elektronisch nacherfasst werden kann, übersendet das zuständige Hauptzollamt des Empfängers Exemplar 2 des Eingangsdokuments an das zuständige Hauptzollamt des Versenders. Dieses leitet Exemplar 2 an den Versender weiter. Ist der Versender in einem anderen Mitgliedstaat ansässig, übermittelt das zuständige Hauptzollamt des Empfängers Exemplar 2 des Eingangsdokuments über das ELO an die zuständige Stelle des Abgangsmitgliedstaats. Ziffer 9.1 bleibt unberührt.

(5) Sofern das Beförderungsverfahren durch den Versender bereits elektronisch eröffnet wurde und EMCS zum Zeitpunkt des Eingangs der Waren erstmalig nicht zur Verfügung steht, gelten die Ausführungen unter Ziffer 9.4.2 und 9.4.3 entsprechend.

(6) Sofern das Beförderungsverfahren durch den Versender unter Inanspruchnahme der Ausfallverfahrensregelungen eröffnet wurde und dem Empfänger zum Zeitpunkt des Eingangs der Waren keine elektronischen Daten zur Verfügung stehen, hat er die für den Ausfall des EMCS-Teilnehmersystems des Versenders vergebene Ticketnummer zu verwenden.

(7) Bei teilweiser Zurückweisung der Ware durch den Empfänger hat der Beförderer dem jeweiligen Empfänger die Ausfertigung einer Kopie des

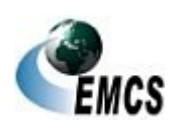

9 Ausfallverfahren

Ausdrucks des e-VD oder von Exemplar 3 des Ausfalldokuments zu ermöglichen. Dies gilt nicht bei vollständiger Zurückweisung der Ware durch den jeweiligen Empfänger.

#### **9.9.1 Beendigung einer Beförderung verbrauchsteuerpflichtiger Waren unter Steueraussetzung zur Ausfuhr im Ausfallverfahren**

(1) Die Ausfuhrzollstelle hat ein Verfahren der Steueraussetzung zur Beförderung verbrauchsteuerpflichtiger Waren zur Ausfuhr im Ausfallverfahren mit dem Ausfuhrdokument (vgl. Ziffer 9.4.1) zu beenden.

- (2) Ein Ausfuhrdokument ist in den nachfolgenden Fällen zu erstellen:
	- wenn das Beförderungsverfahren im Ausfallverfahren eröffnet wurde und zum Zeitpunkt der Beendigung der Beförderung unter Steueraussetzung die *EMCS-*Vorgangsdaten nicht elektronisch vorliegen
	- wenn die nationale EMCS-Anwendung zum Zeitpunkt der Beendigung der Beförderung unter Steueraussetzung nicht zur Verfügung steht.

(3) Die Ausfuhrzollstelle hat das Ausfuhrdokument in zwei Exemplaren unter Angabe der Ticketnummer in Feld A auszufertigen. Die Hinweise zum Ausfuhrdokument sind dabei zu beachten. Wurde die Beförderung verbrauchsteuerpflichtiger Waren unter Steueraussetzung zur Ausfuhr bereits im Ausfallverfahren mit Ausfalldokument begonnen, muss im Ausfuhrdokument in Feld B die eindeutige Bezugsnummer des Ausfalldokuments eingetragen werden, damit das Hauptzollamt das Ausfuhrdokument dem Ausfalldokument zuordnen kann. Die Ausfuhrzollstelle hat Exemplar 2 sowie eine Kopie des Ausfalldokuments bzw. – soweit vorliegend – des Ausdrucks des e-VD dem für den Versender zuständigen Hauptzollamt unverzüglich zu übermitteln. Das

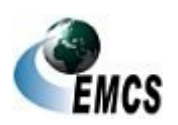

9 Ausfallverfahren

zuständige Hauptzollamt des Versenders übermittelt Exemplar 2 des Ausfuhrdokuments an den Versender.

(4) Sofern das Beförderungsverfahren durch den Versender bereits elektronisch eröffnet wurde und EMCS zum Zeitpunkt der Erstellung der Ausfuhrmeldung erstmalig nicht zur Verfügung steht, gelten die Ausführungen unter Ziffer 9.4.2 und 9.4.3 für den Benutzer an der Ausfuhrzollstelle entsprechend.

(5) Sofern das Beförderungsverfahren durch den Versender unter Inanspruchnahme der Ausfallverfahrensregelungen eröffnet wurde und der Ausfuhrzollstelle zum Zeitpunkt der Ankunft der Waren keine elektronischen Daten zur Verfügung stehen, hat der Benutzer an der Ausfuhrzollstelle die auf dem Ausfalldokument vermerkte Ticketnummer in Feld A des Ausfuhrdokuments einzutragen.

(6) Die Ausfuhrzollstelle hat bei Nacherfassung der Ausfuhrmeldung, sofern der Versender nicht die Vereinfachte Zollanmeldung Ausfuhr mit förmlicher Bewilligung (ehemals ZA) nutzt, die elektronischen Vorgangsdaten mit der Nachricht "Ausgangsbestätigung/Kontrollergebnis" abzugleichen.

#### **9.9.1.1 Besonderheiten bei Ausfuhren in Drittgebiete**

Die Ausführungen unter Ziffer 9.9.1 und 4.2.4.3.1 gelten entsprechend.

#### **9.9.1.2 Besonderheiten bei Ausfuhrsendungen (Sonderfälle)**

Die Ausführungen unter Ziffer 9.9.1 und 4.2.4.3.2 gelten entsprechend. Sendungen

unter 3 000 €

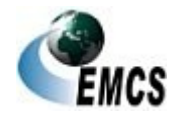

9 Ausfallverfahren

#### Abkürzungsverzeichnis  $10$

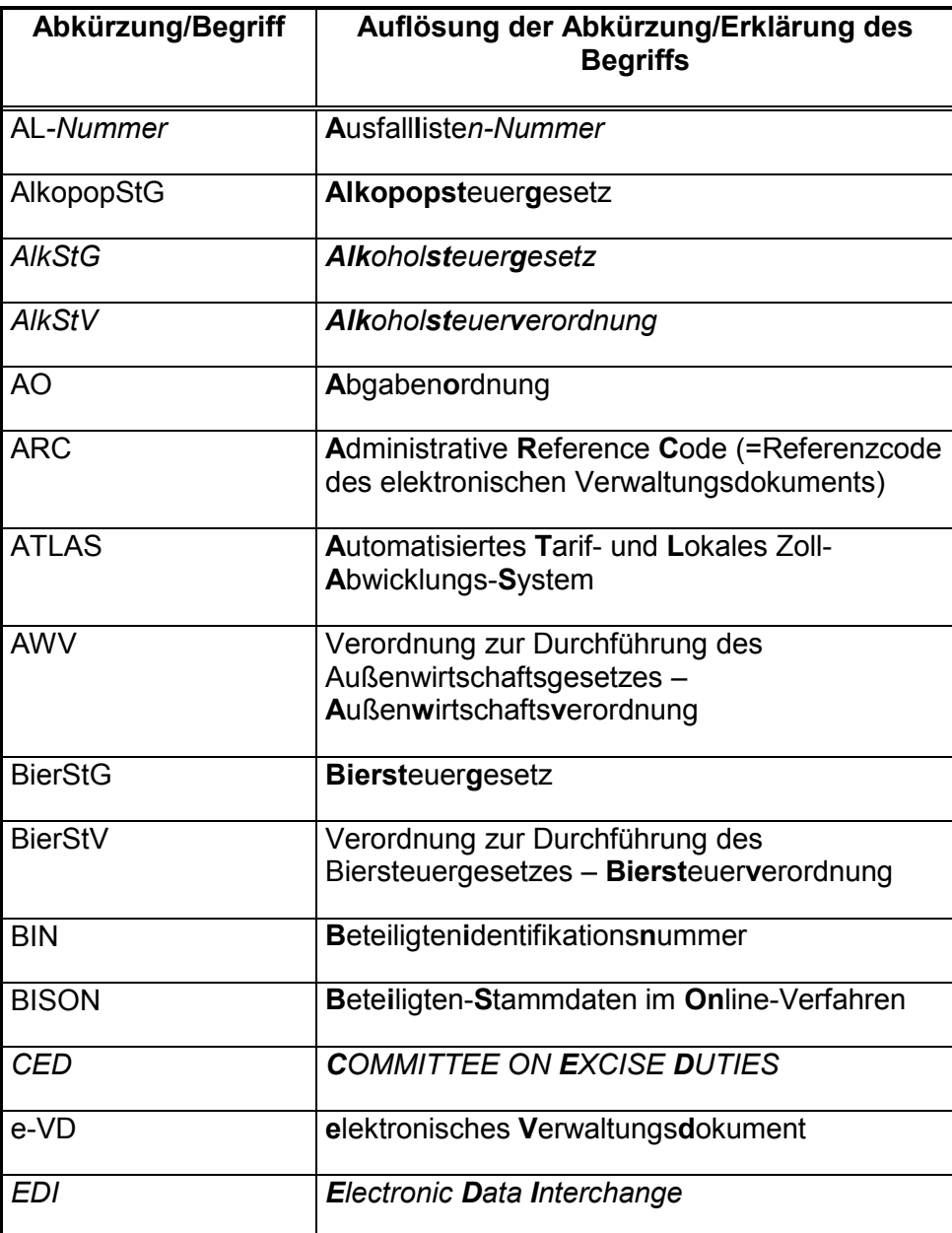

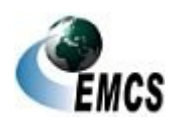

10 Abkürzungsverzeichnis

# **IT-Verfahren EMCS**

## Verfahrensanweisung EMCS

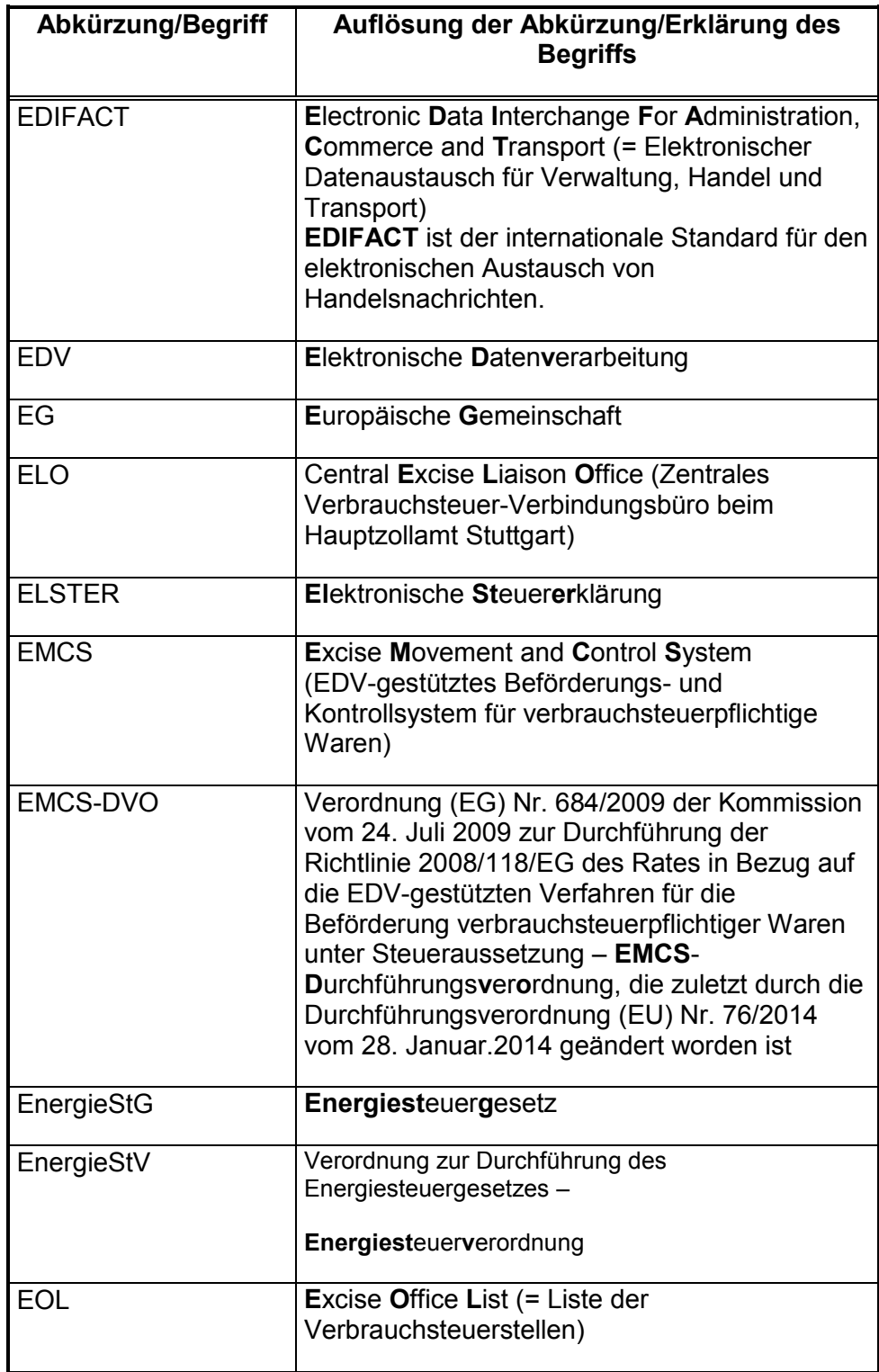

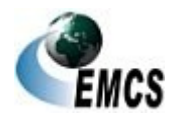

10 Abkürzungsverzeichnis

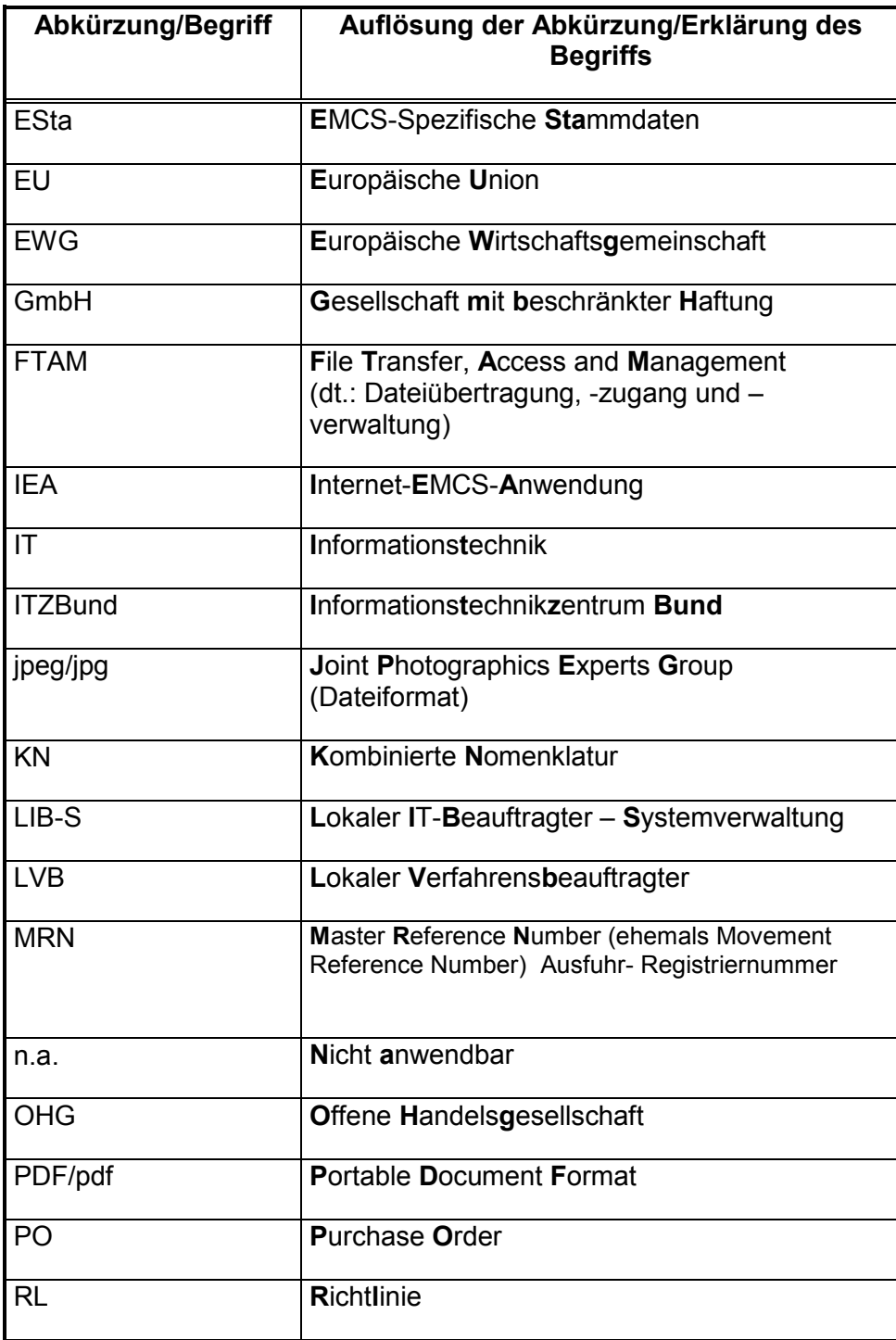

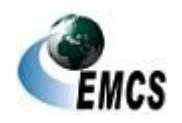

10 Abkürzungsverzeichnis

# **IT-Verfahren EMCS**

## **Verfahrensanweisung EMCS**

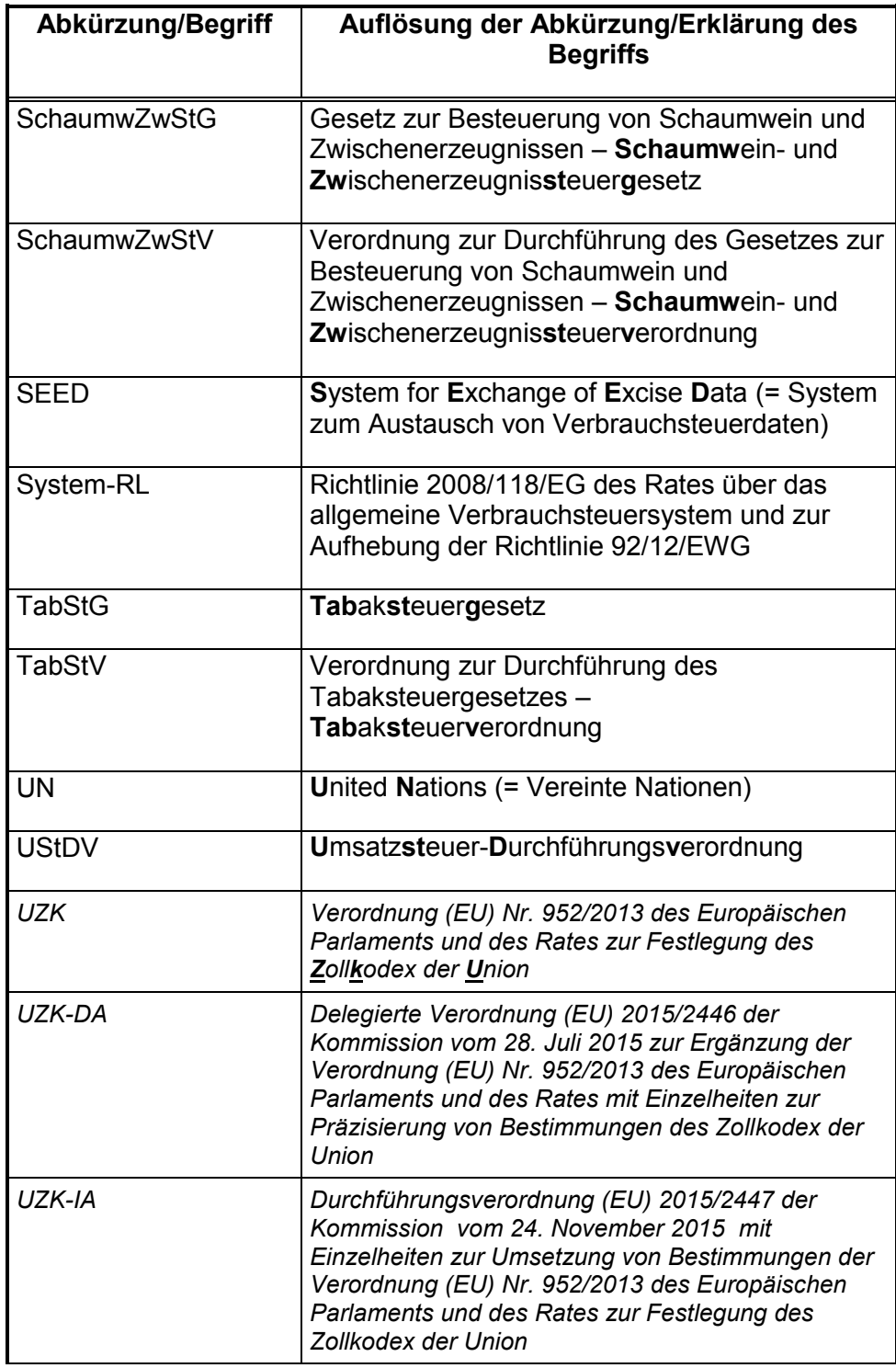

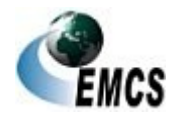

10 Abkürzungsverzeichnis

# **IT-Verfahren EMCS**

## **Verfahrensanweisung EMCS**

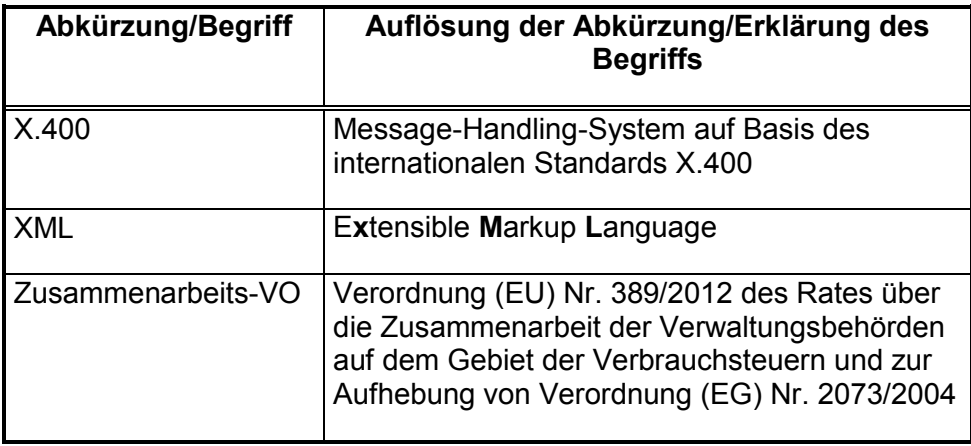

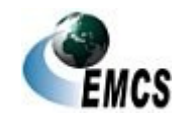

10 Abkürzungsverzeichnis